# Spooky Action at a Distance

# **Visual C++ Tech Talks**

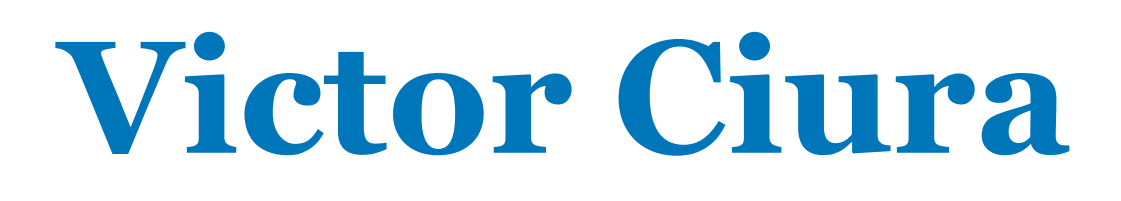

**June 29, 2022**

## Online presentation

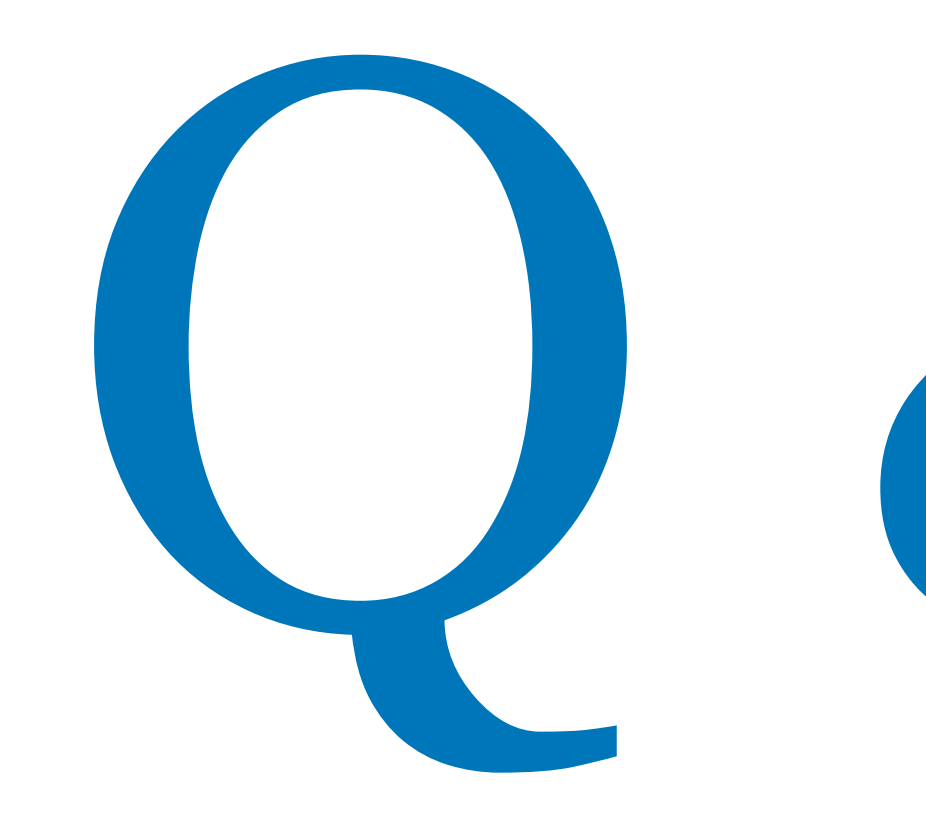

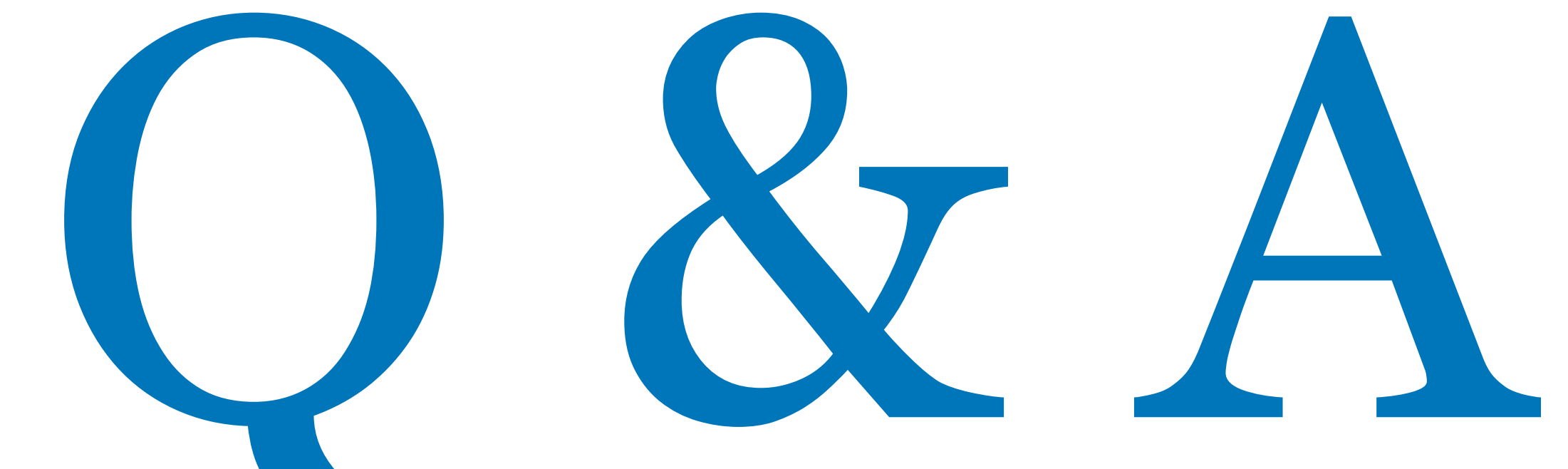

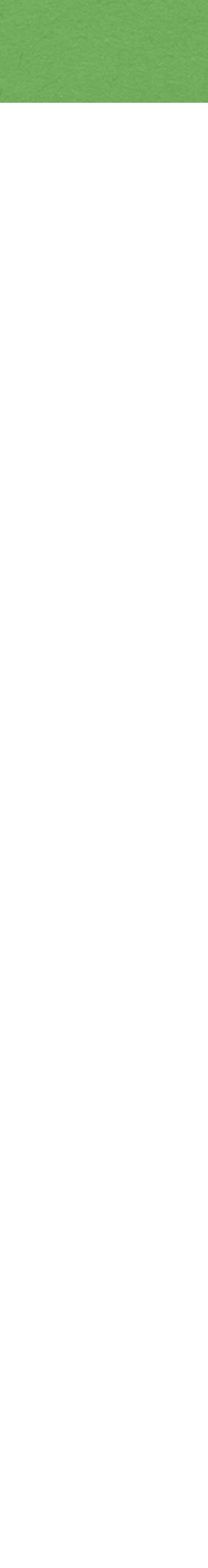

## Spooky What ?

# Spooky Action at a Distance

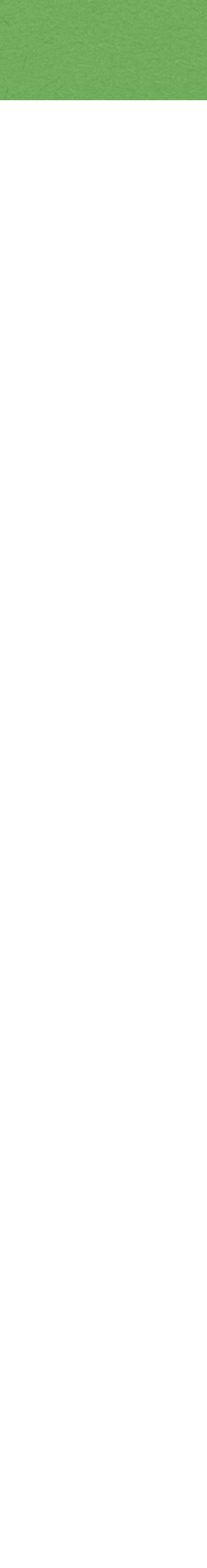

### Entangled particles

Quantum entanglement or *"spooky action at a distance"* as Albert Einstein famously called it, is the idea that the fates of tiny particles are linked to each other even if they're separated by long distances.

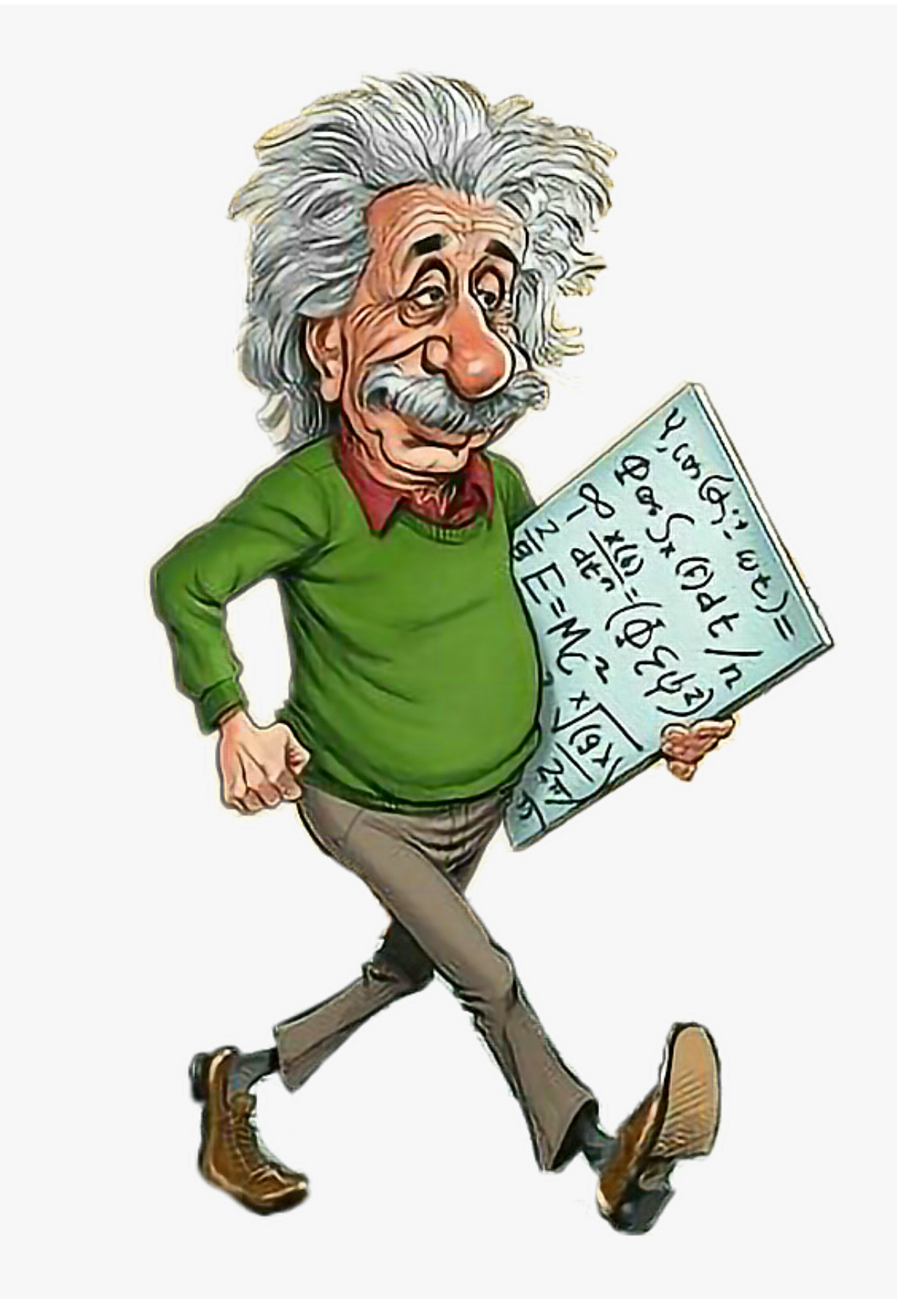

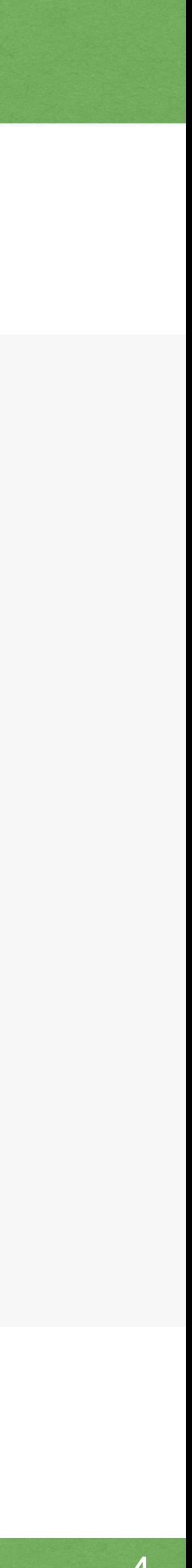

## Alternative Title

# Revisiting Observers

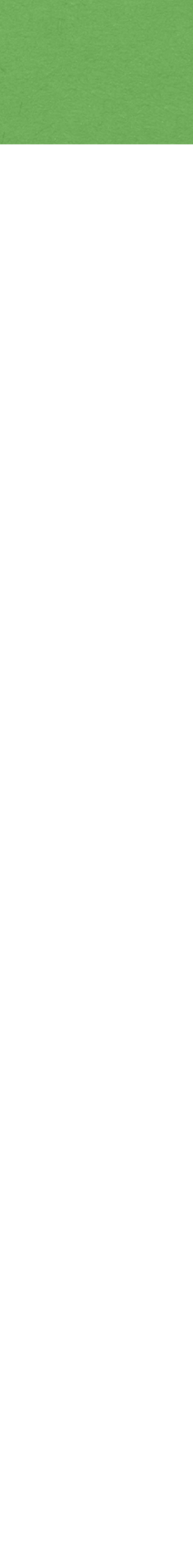

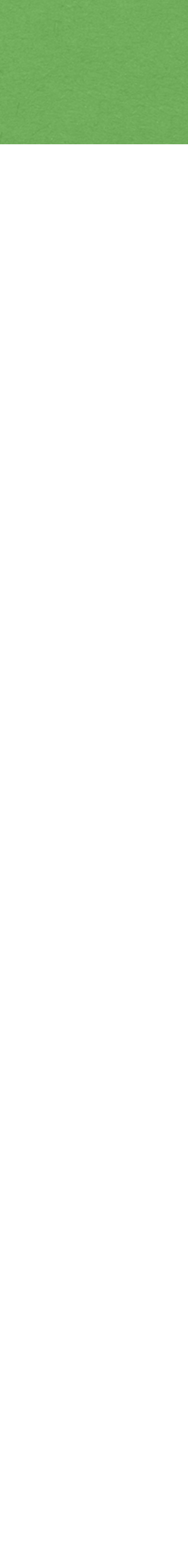

## Alternative Title

# Subscribe(Observer)

# I hate the term "Design Patterns"

### It implies there are universally applicable solutions to some common code scenarios.

- 
- 

- 
- 

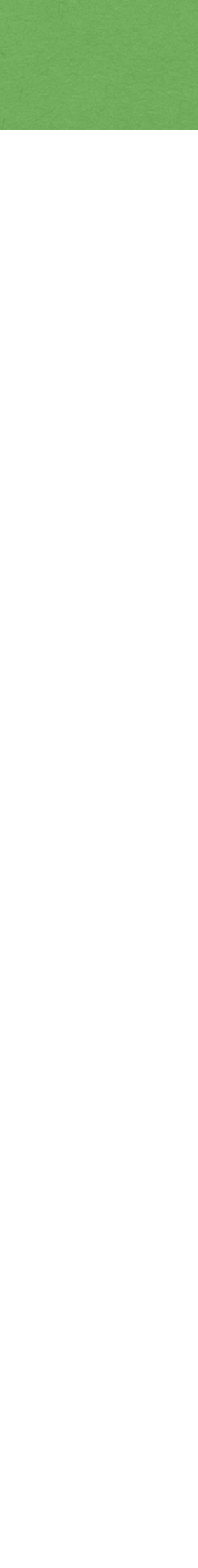

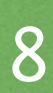

It turns out it's not as easy as following recipes. Each situation and best associated solution is unique.

2022 Victor Ciura | @ciura\_victor - Spooky Action at a Distance 8

Just codifying existing practice into some rules and blindly following them is a comfortable path, but not the optimal one.

However there is value in having uniform code structure throughout a project.

So this topic is not to be discarded just yet, rather it needs more careful examination.

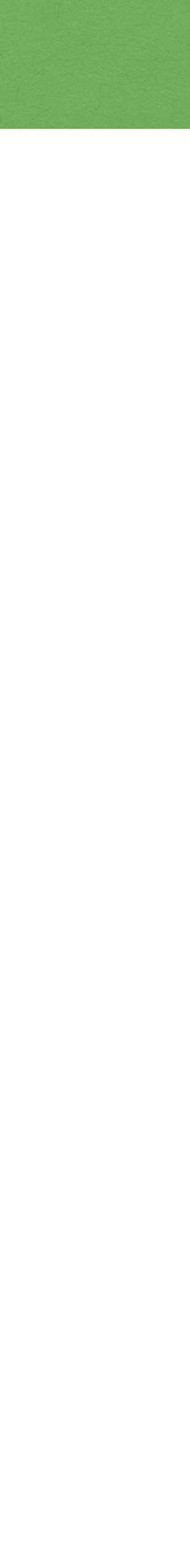

# Design Patterns

**Elements of Reusable** Object-Oriented Software

Erich Gamma **Richard Helm** Ralph Johnson John Vlissides

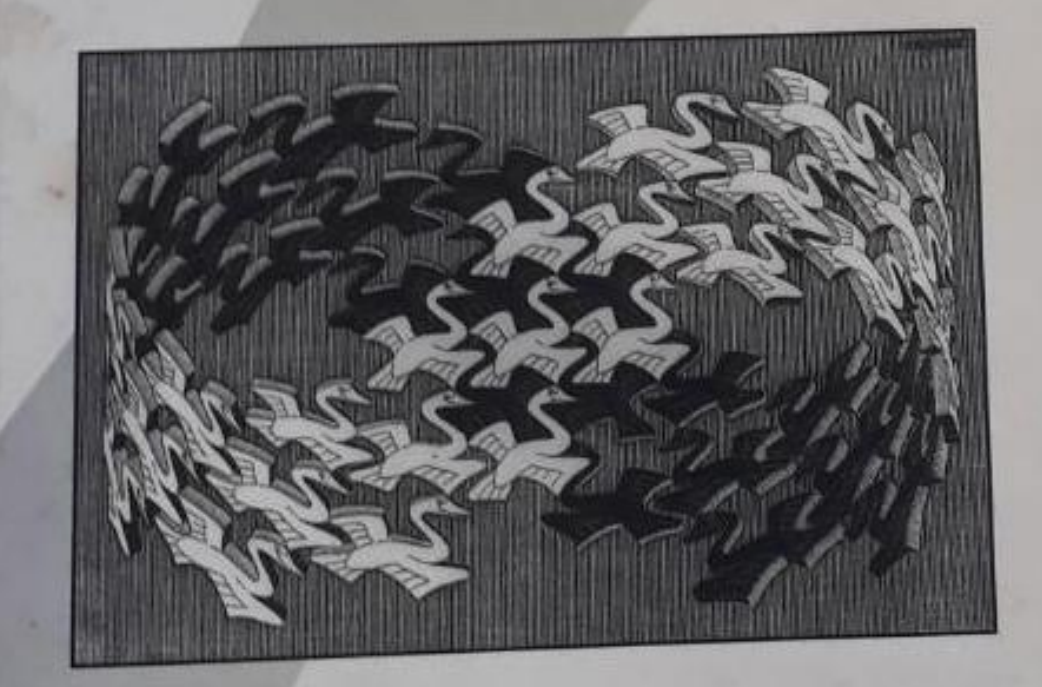

Foreword by Grady Booch

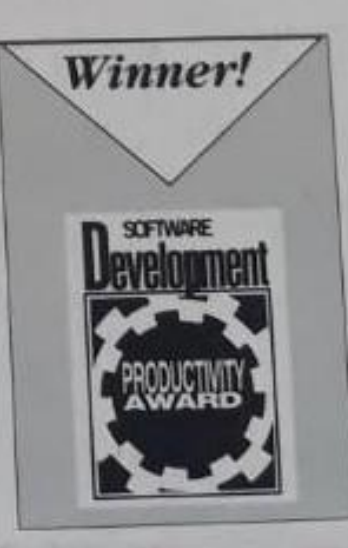

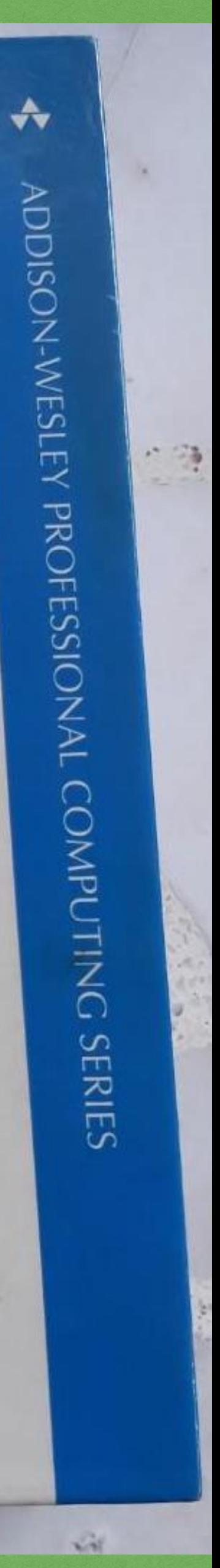

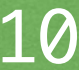

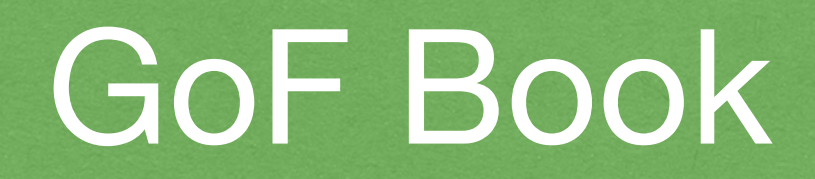

### A classic

### Too formal & dry

# Game Programming Patterns

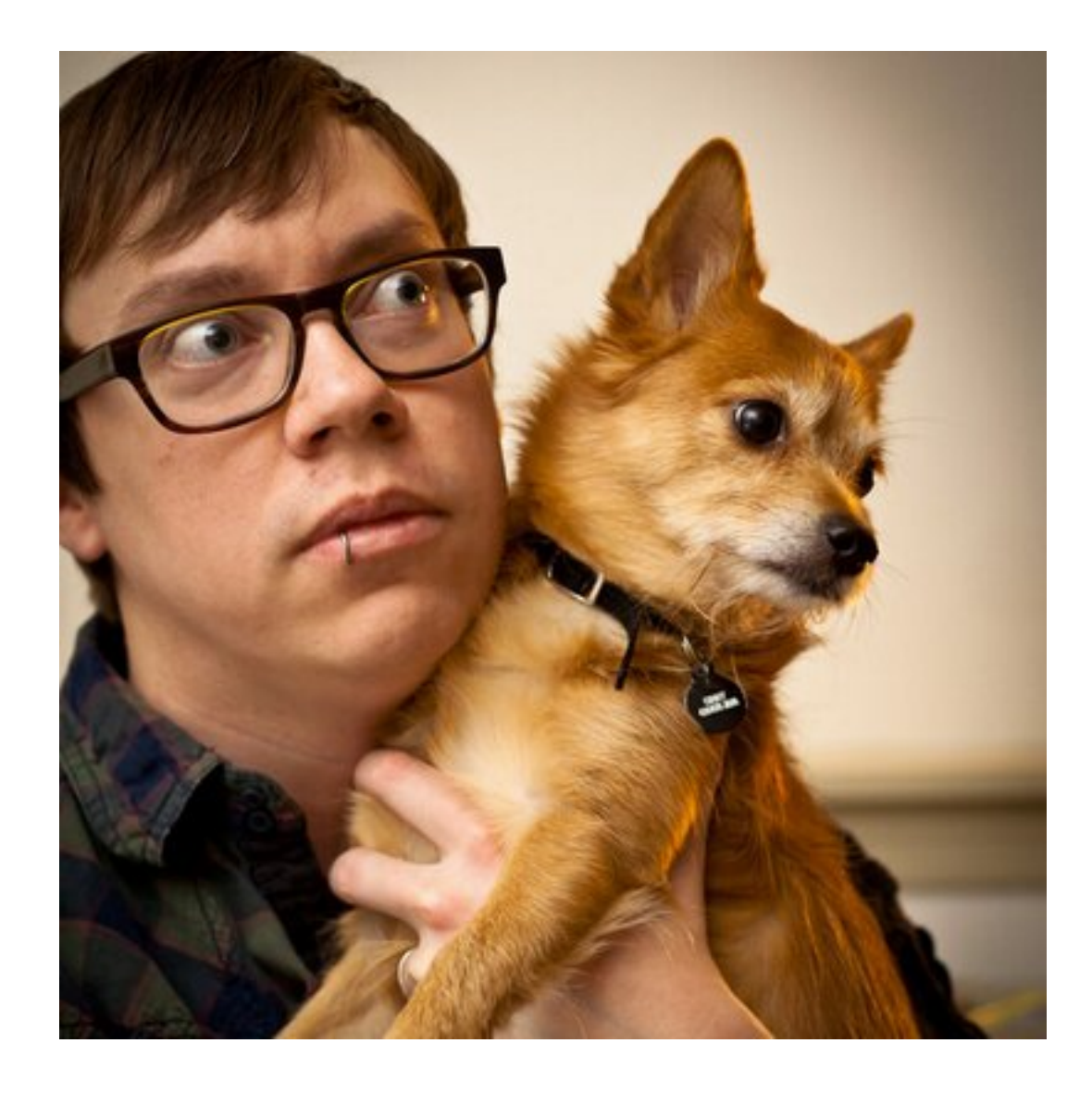

### Bob Nystrom

[amazon.com/dp/0990582906](https://www.amazon.com/dp/0990582906)

2022 Victor Ciura | @ciura\_victor - Spooky Action at a Distance 11

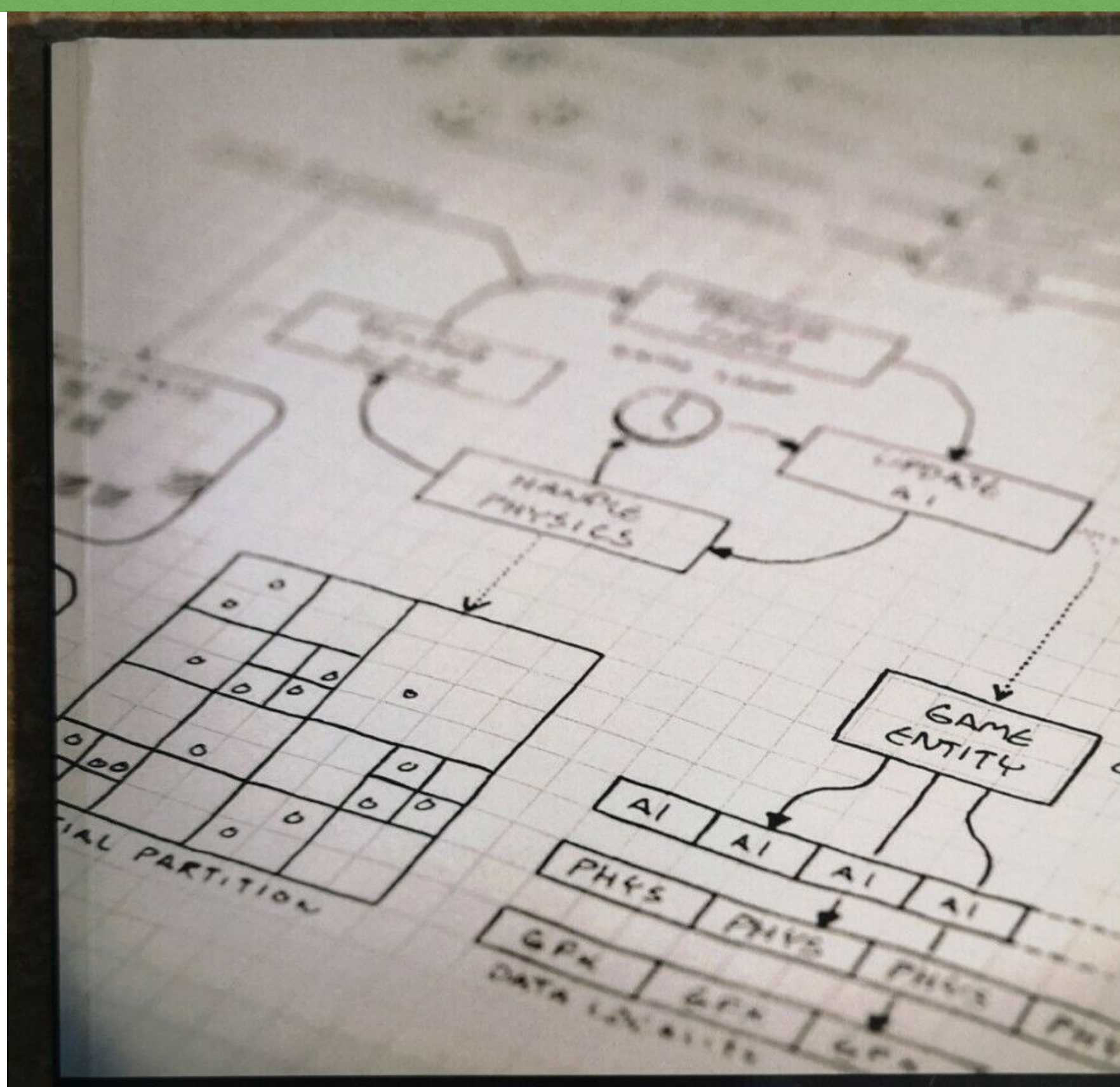

# Game Programming ------

Robert Nystrom

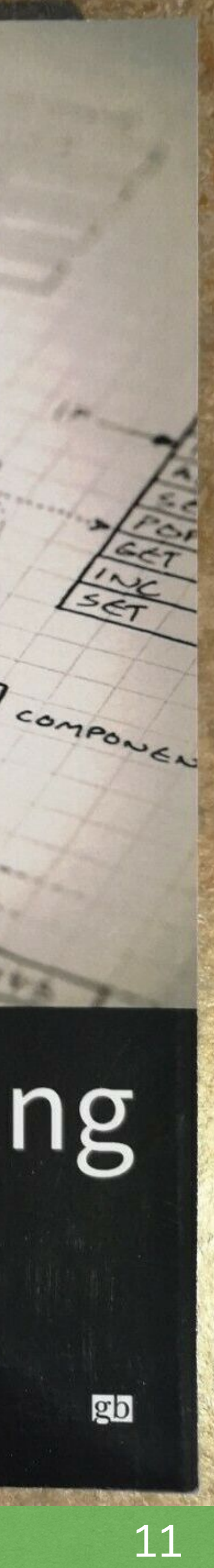

[gameprogrammingpatterns.com](http://gameprogrammingpatterns.com/)

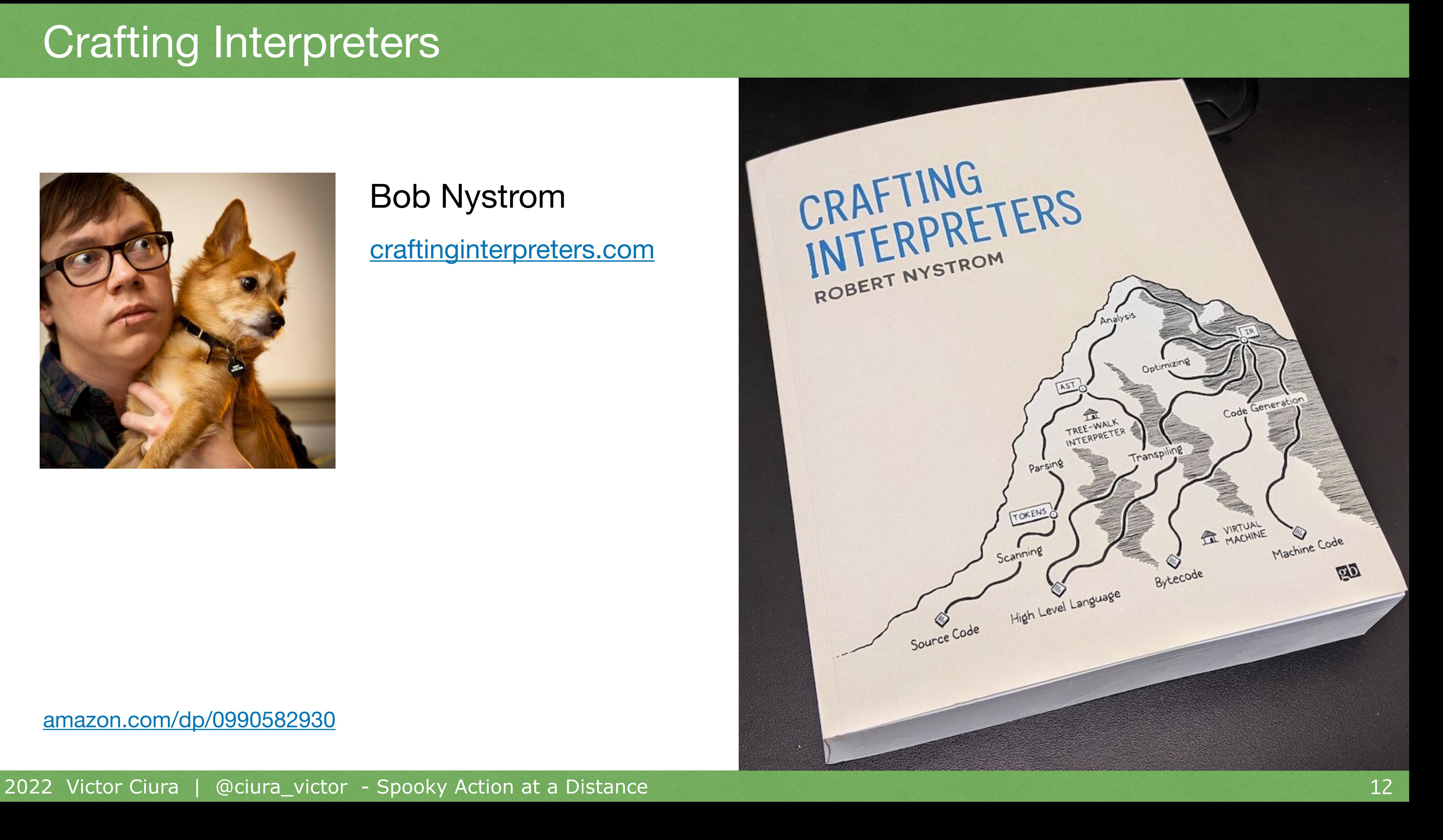

# Crafting Interpreters

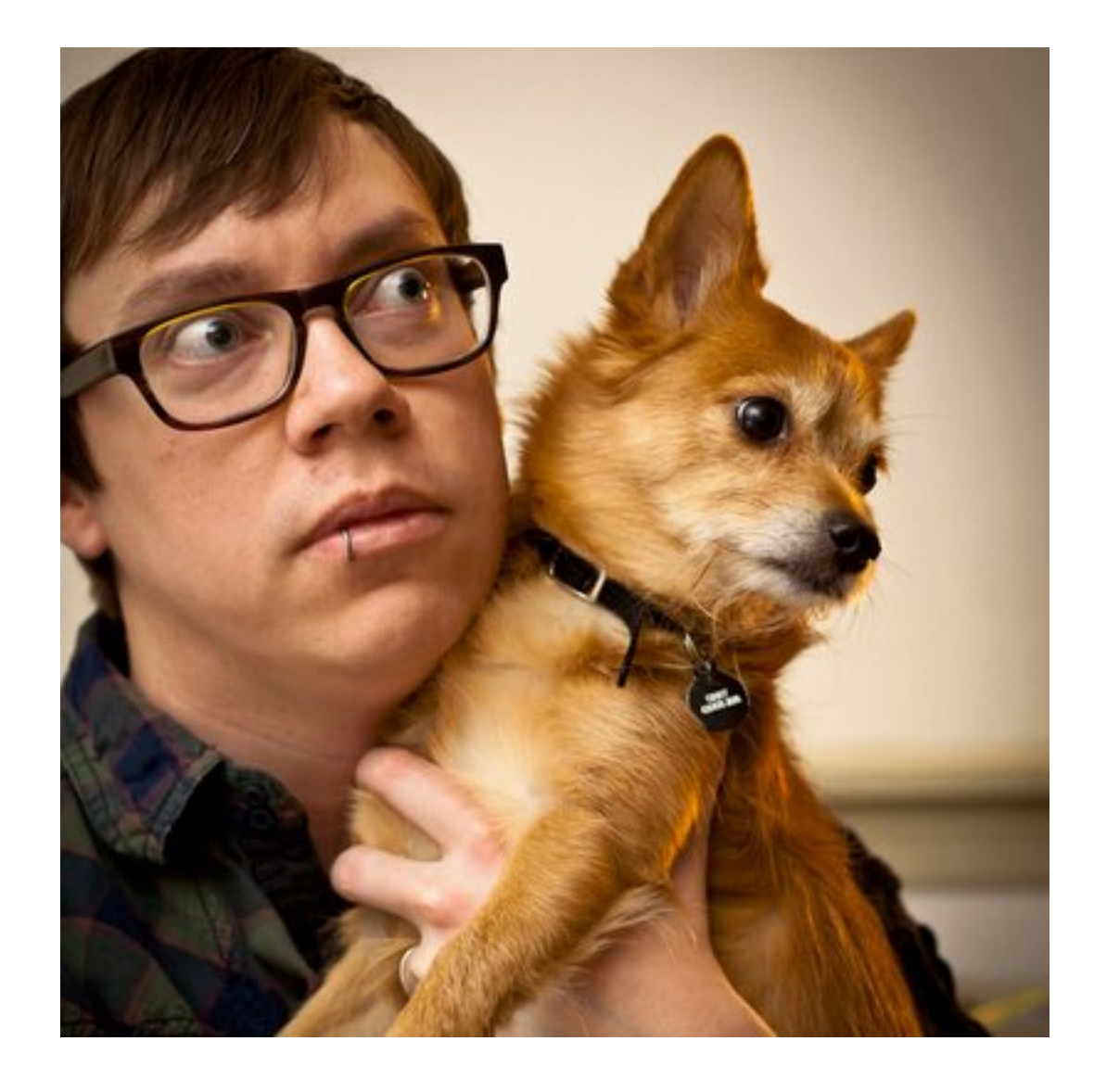

### Bob Nystrom

[amazon.com/dp/0990582930](https://www.amazon.com/dp/0990582930)

[craftinginterpreters.com](https://craftinginterpreters.com)

## Related Session

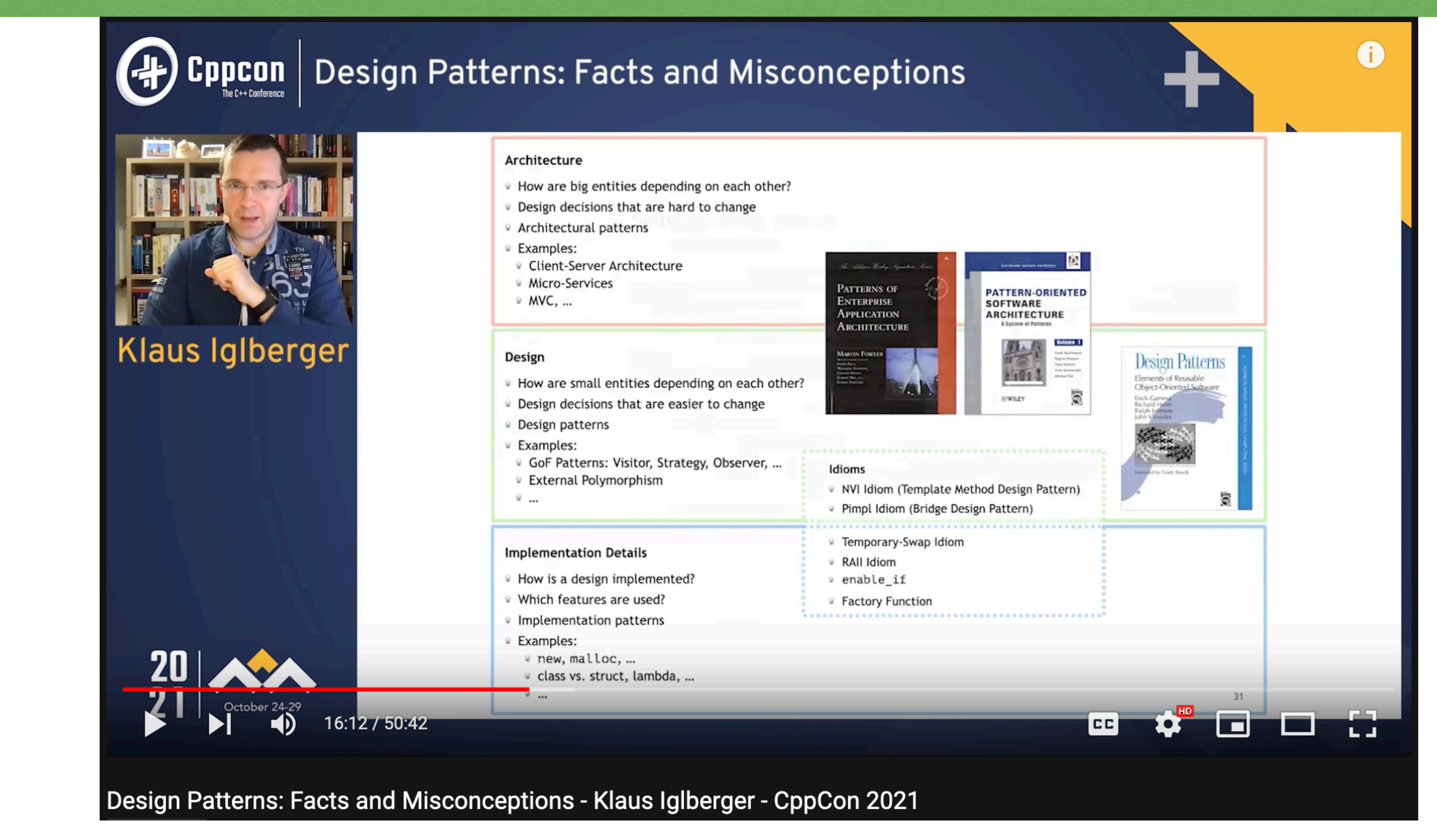

2022 Victor Ciura | @ciura\_victor - Spooky Action at a Distance

### **[youtube.com/watch?v=KGX6zhOWGAc](https://www.youtube.com/watch?v=KGX6zhOWGAc)**

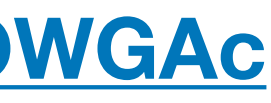

Klaus Iglberger - Design Patterns: Facts and Misconceptions

Design Patterns have proven to be useful over several decades and knowledge about them is still very important to design robust, decoupled systems. However, in recent decades a lot of misconceptions have piled up, many based on misunderstandings about software design in general and Design Patterns in particular.

This purpose of this talk is to help separate facts from misconceptions. It explains what software design is, how Design Patterns fit in, and what an **idiom** is.

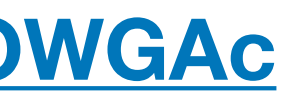

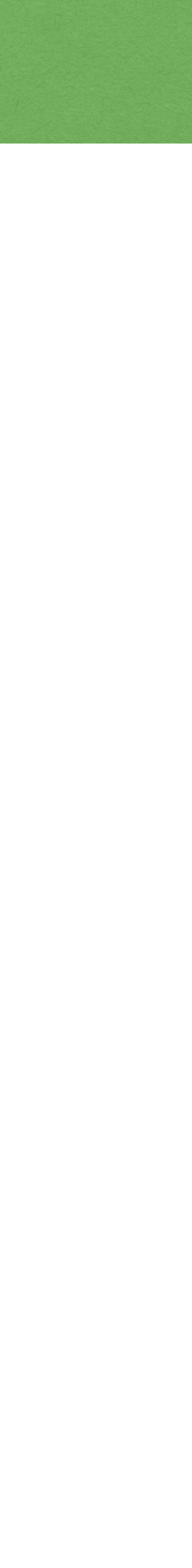

In terms of inspectable properties of objects:

Does C++ benefit from special considerations?  $\bigcirc$ 

- What have we learned from years of **OO** influence from other languages and  $\bigcirc$ frameworks?
- How can we leverage these borrowed techniques in a value-oriented context?

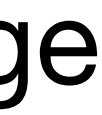

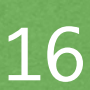

Let's revisit our old friend, the Observer pattern - from theory to practice.

I'm not going to offer The Solution™

We're going to examine tradeoffs for several possible implementations, in various usage scenarios from a real project.

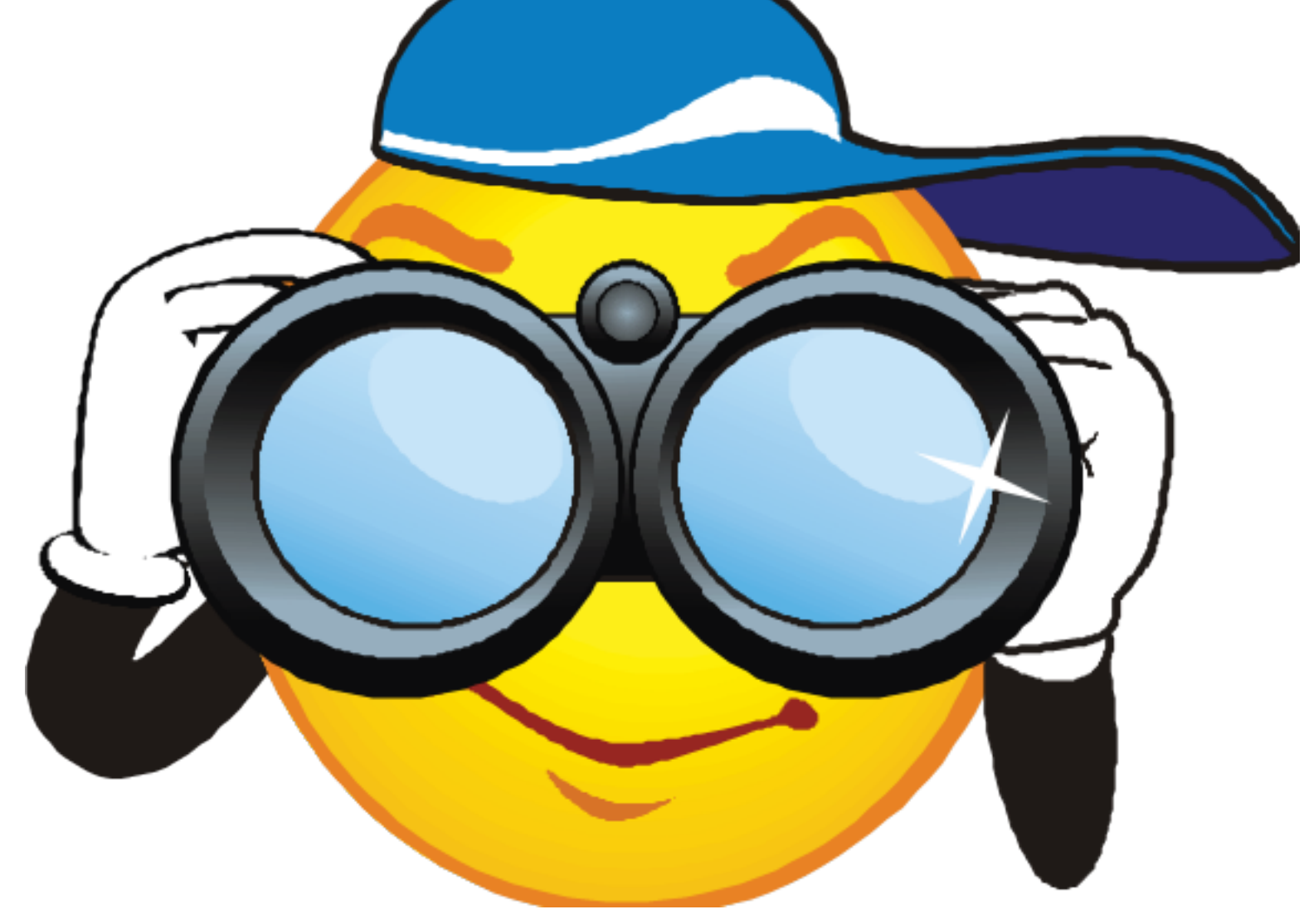

- Think:
- MVC
- MVVM  $\bigcirc$
- Qt signal-slot mechanism  $\bigcirc$
- not just GUI  $\leftrightarrow$  model, also model  $\leftrightarrow$  model  $\bigcirc$

Observers are everywhere...

It's a show with Actors and Actions

Subject/Actor doesn't know what (type) the Observers are.

It just knows that they exist and how to notify them when certain actions occur.

# Low Coupling

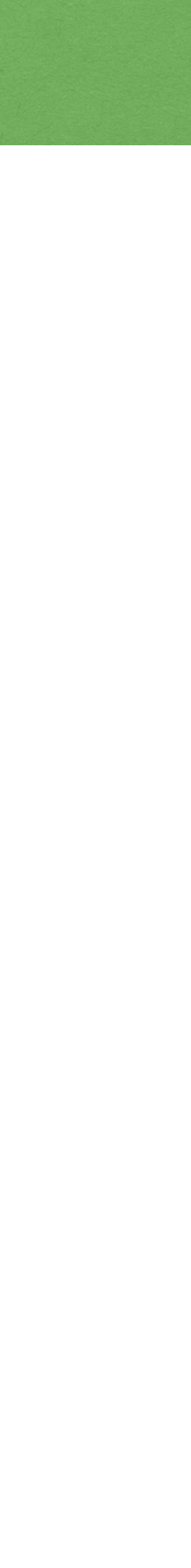

## Subscription Model

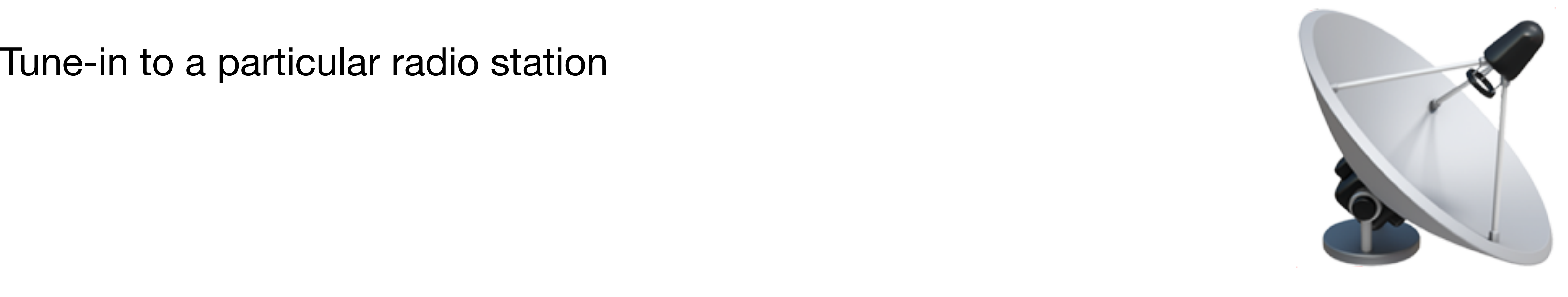

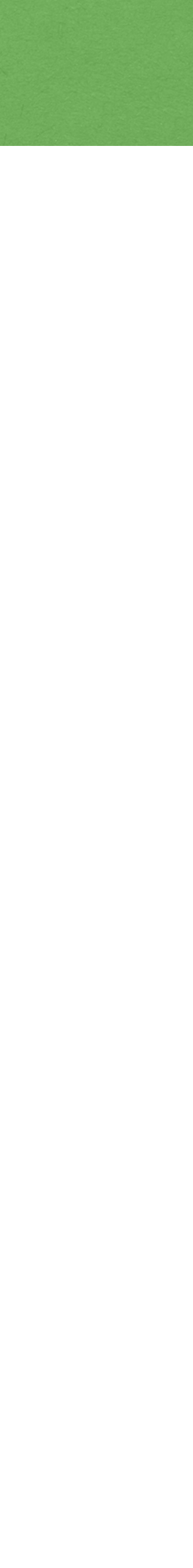

Inspectable properties and remote objects *"spooky action at a distance"*

```
class Widget
\{ Data mData;
public:
   void Set(const Data & d) {
    if (d := mData) {
      mData = d; NotifyObservers();
     }
 }
};
```
# Subscription Order

Observers added in a certain order. Do they respond in the same order?

```
class Widget
{
   ... Salient Data
  std::vector<IObserver *> mObservers;
};
```
### void Widget::AddObserver(IObserver & aObserver) { // too simple, right? mObservers.push\_back(&aObserver); }<br>}

Adding an observer more than once?

```
 auto found = std::find(mObservers.begin(), mObservers.end(), &aObserver);
```
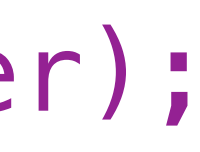

void Widget::AddObserver(IObserver & aObserver)  $\{$  if (found == mObservers.end()) mObservers.push\_back(&aObserver); }

Do you want to allow an observer to subscribe more than once? Do you expect the observer to be called twice for the same event? What about local reasoning?

```
void Func()
{
   obj->AddObserver(*this);
   ... // do something important
}
```
obj->RemoveObserver(\*this); // what if this obs was already added before?

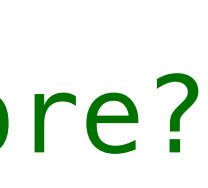

What about local reasoning?

```
void Func()
\{ RegisterObserver obs(*this, actor); // RAII remember if we added
   ... // do something important
}
```
### // ~RegisterObserver() removes \*this from observers if we added in C-tor

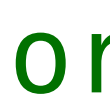

Signal the caller if the registration was "successful"

- 
- auto found = std::find(mObservers.begin(), mObservers.end(), &aObserver);
	-
	-

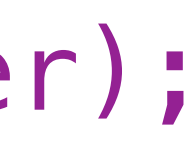

```
bool Widget::AddObserver(IObserver & aObserver)
\{ if (found != mObservers.end())
     return false; // observer was already registered
   mObservers.push_back(&aObserver);
   return true;
}
```
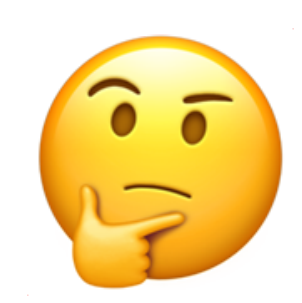

Adding an observer more than once?

We expect the observer to be called twice for the same event. Local reasoning - restricted lifetime.

void Widget::AddObserver(IObserver & aObserver)  $\{$  mObservers.push\_back(&aObserver); }

Removing an observer not in the list (already removed?)

auto found = std::find(mObservers.begin(), mObservers.end(), &aObserver);

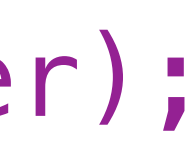

```
void Widget::RemoveObserver(IObserver & aObserver)
\{ if (found != mObservers.end())
     mObservers.erase(found);
}
```
For multiple registration scenario, what if we remove the wrong instance? (sensitive to order of notification)

Removing **all** instances of this observer (multiple registration)

```
void Widget::RemoveObserver(IObserver & aObserver)
\{ mObservers.erase(
     mObservers.end() );
}
```
std::remove(mObservers.begin(), mObservers.end(), &aObserver),

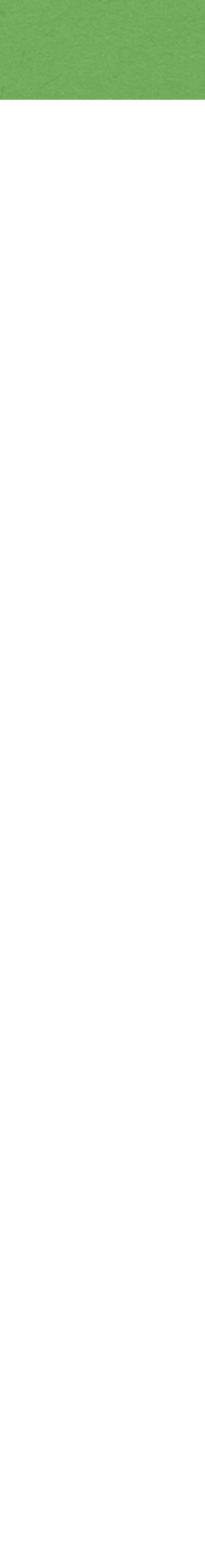

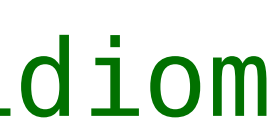

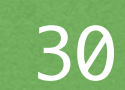

void Widget::RemoveObserver(IObserver & aObserver)  $\{$  std::erase(mObservers, &aObserver); // C++20 safer than erase-remove idiom }

Removing **all** instances of this observer (multiple registration)

### Who should be notified first?

auto found = std::find(mObservers.begin(), mObservers.end(), &aObserver);

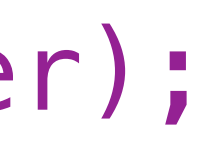

```
void Widget::AddObserver(IObserver & aObserver)
\{ if (found == mObservers.end())
     mObservers.insert(mObservers.begin(), &aObserver);
}
```
Do we need priority buckets?

```
class Widget
\{ ... mSalientData;
   std::vector<IObserver *> mObserversRing0;
  std::vector<IObserver *> mObserversRing1;
  std::vector<IObserver *> mObserversRing2;
   ...
```
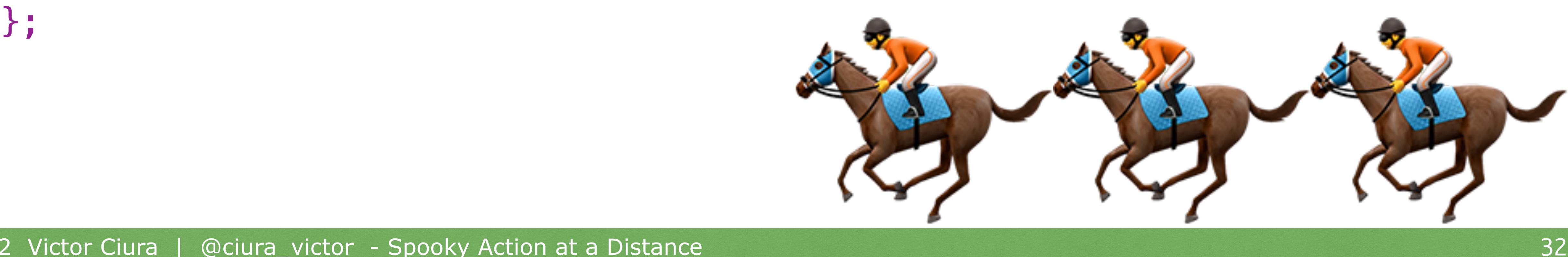

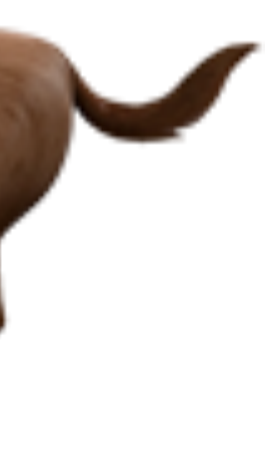

### Do we need priority buckets?

2022 Victor Ciura | @ciura\_victor - Spooky Action at a Distance 33

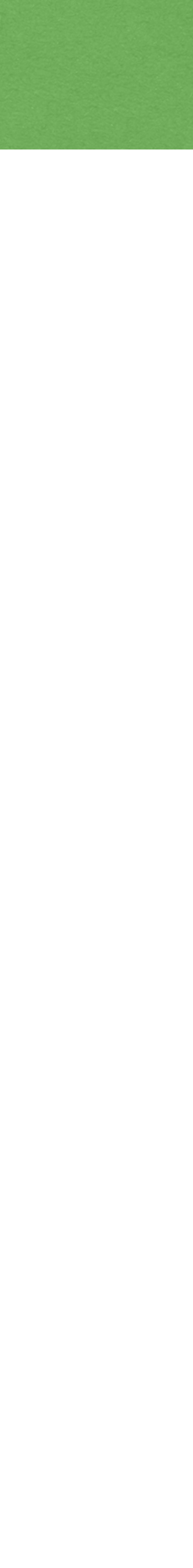

void Widget::AddObserver(IObserver & aObserver, Priority p) { ...

 // what happens if an observer is registered (by mistake) // with different priorities?

}

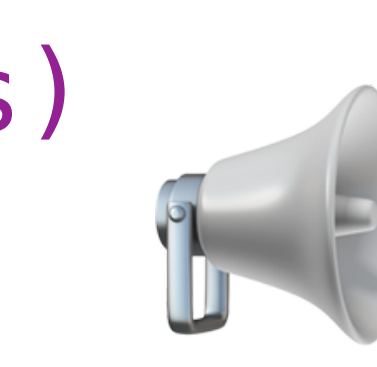

```
void Widget::NotifyObservers()
{<br>{
   for (auto & observer : mObservers)
 observer->WidgetChanged(this);
for (auto & observer : mObservers)<br>observer->WidgetChanged(this);<br>}
```
Notify all registered observers, in order:

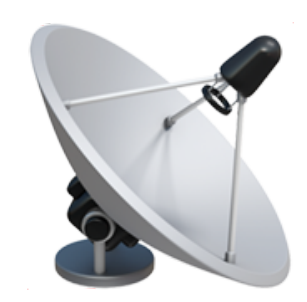

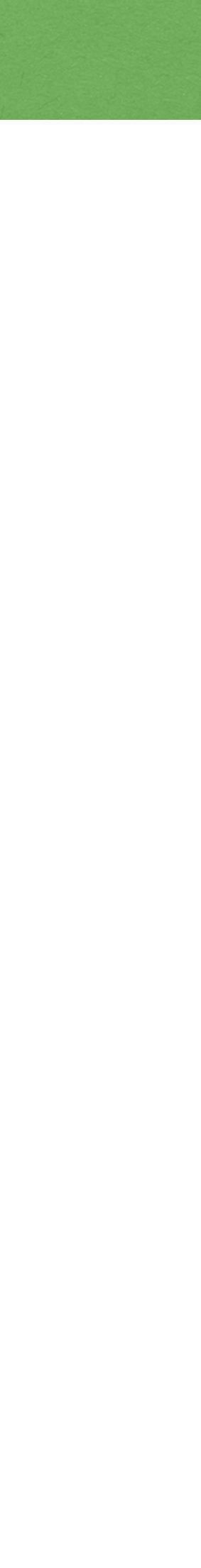

### Tune-in and react to the event triggered by the actor:

### void SomeObserver::WidgetChanged(Actor \* sender)  $\{$ // react in some way to the changed object (actor)

...

}

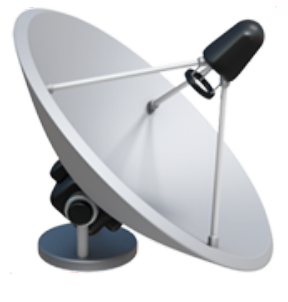

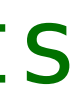

Safe to deregister at any time?

What if an observer wants to remove itself after receiving a notification?

void SomeObserver::WidgetChanged(Actor \* sender)  $\{$  ... // react in some way to the changed object (actor) sender->RemoveObserver(\*this); // WHAT?! don't care about future events }
void SomeObserver::WidgetChanged(Actor \* sender)  $\{$ 

Safe to deregister at any time?

What if an observer wants to remove itself after receiving a notification?

... // react in some way to the changed object (actor)

sender->RemoveObserver(\*this); // WHAT?! don't care about future events

}

 $\left( \begin{array}{c} \downarrow \\ \downarrow \end{array} \right)$ 

for (auto & observer : **mObservers**) observer->WidgetChanged(this);

std::erase(**mObservers**, &aObserver);

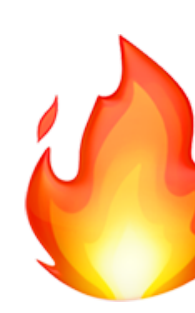

- 
- 

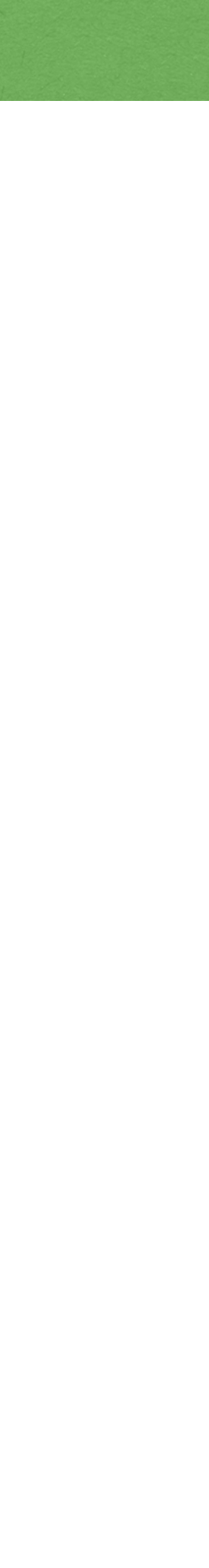

How can we make *recursive remove* more resilient?

```
bool Widget::RemoveObserver(IObserver & aObserver)
\{for(auto it = mObservers.begin(); it != mObservers.end(); ++it)
\{if (\ast it == \&a0bserver)\overline{\mathcal{L}} *it = nullptr; // replace observer with a sentinel
       return true;
 }
 }
   return false;
}
```
Notify all registered observers:

```
void Widget::NotifyObservers()
\{ for (auto & observer : mObservers)
  \left\{ \right. if (observer)
  observer->WidgetChanged(this);
   }
}
```
2022 Victor Ciura | @ciura\_victor - Spooky Action at a Distance 39

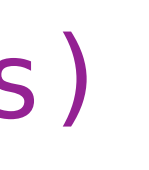

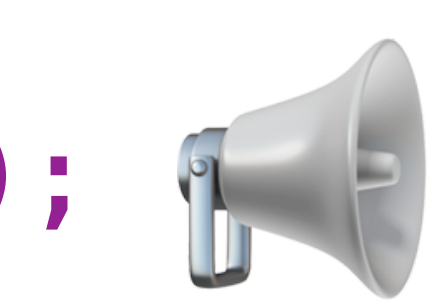

### std::erase(mObservers, **nullptr**); // **deferred** cleanup of removed observers

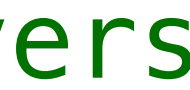

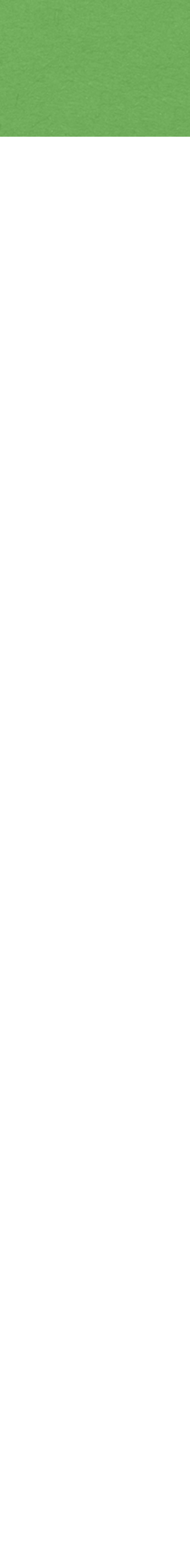

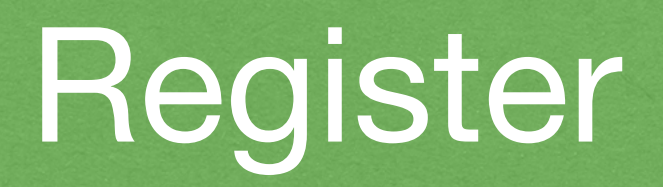

### *Recursive* add observer has the same problem, but it's more rare in practice.

Can small objects afford to have observers?

```
class SmallObject
{
   ... mSalientData;
  std::vector<IObserver *> mObservers;
};
```
2022 Victor Ciura | @ciura\_victor - Spooky Action at a Distance 41

Can small objects afford to have observers?

```
class SmallObject
\{ ... mSalientData;
  std::vector<IObserver *> mObservers;
};
```
What if some instances will never have a registered observer? An **empty** std::vector is not tiny.

2022 Victor Ciura | @ciura\_victor - Spooky Action at a Distance 41

### Small Objects

class SmallObject  $\{$  ... mSalientData; LazyVector<IObserver \*> mObservers; };

We can use an indirection to "*fault-in*" the std::vector creation when first needed: operator\*() operator->() {

 $if$  (mPtr  $==$  nullptr) mPtr = new std::vector<Type>(); return mPtr; }

Small objects can be register observers lazily

What if we have lots of these small objects?

### We need to use some additional aside structure to keep a record of all observers for

### std::unordered\_map<const Actor\*, std::vector<IObserver \*>> mObservers;

each object.

class GlobalBottleneck  $\{$  // (Un)RegisterOrbserverFor(const Actor \*, IObserver \*); };

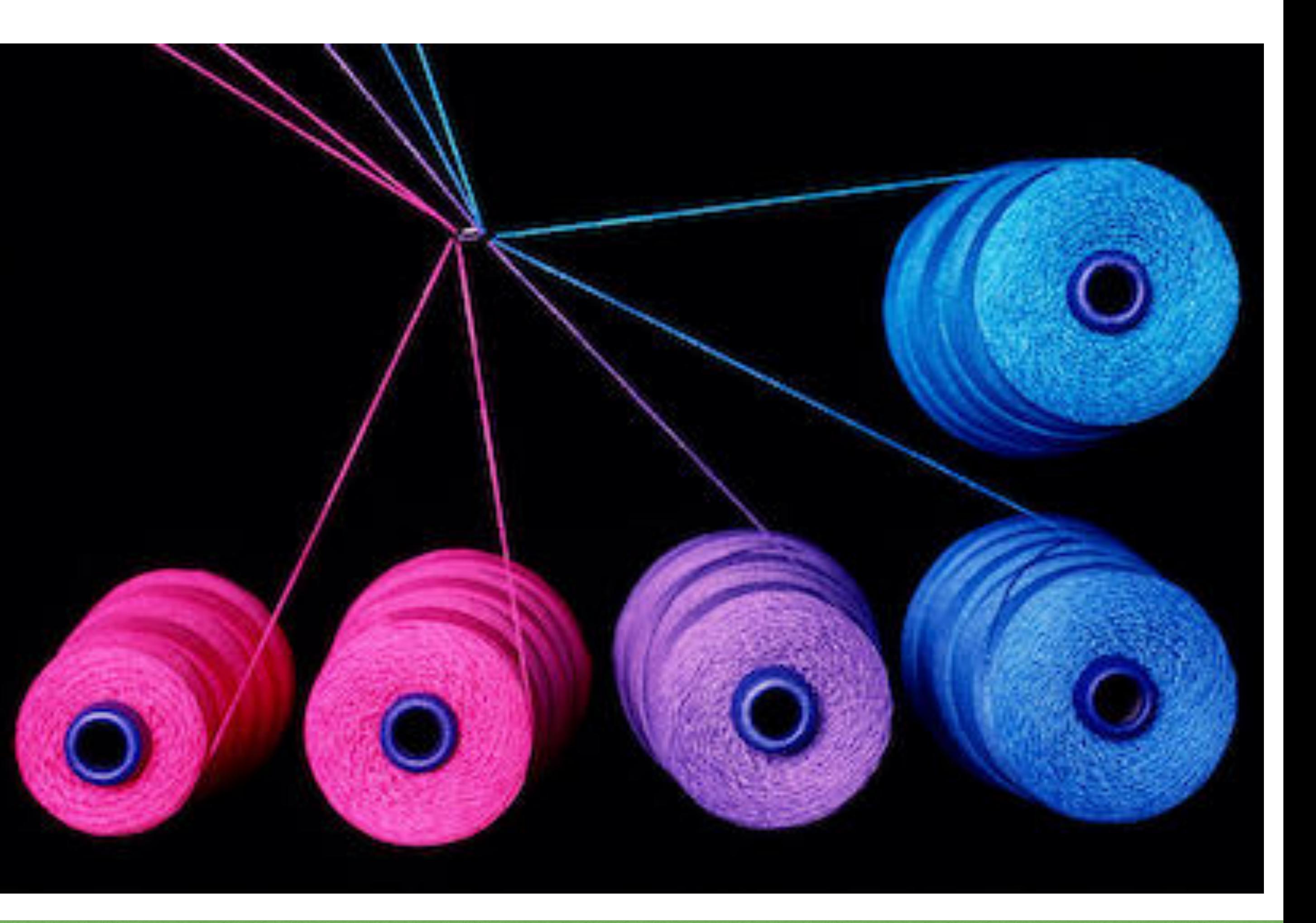

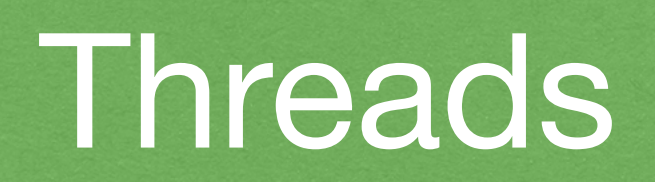

### Multi-lane highway to... crashes

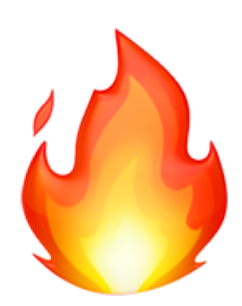

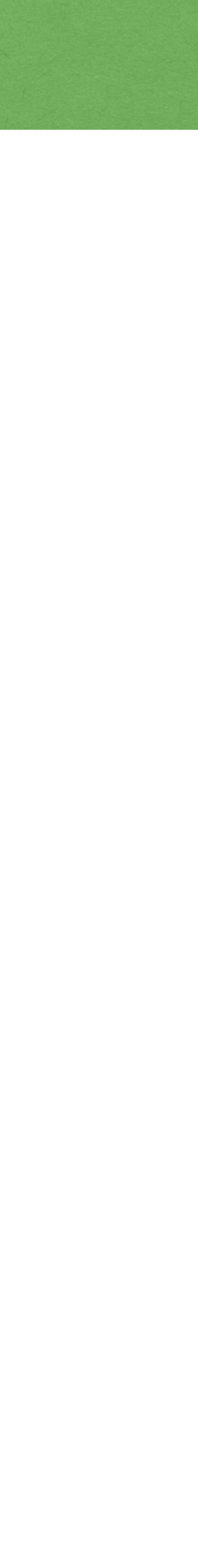

Put a mutex bottleneck on it !

### Guard each function with a **mutex**:

- Widget::Set()
- Widget::AddObserver()
- Widget::RemoveObserver()
- Widget::NotifyObservers()

Recursive add/remove observers, bites again!

recursive mutex? @

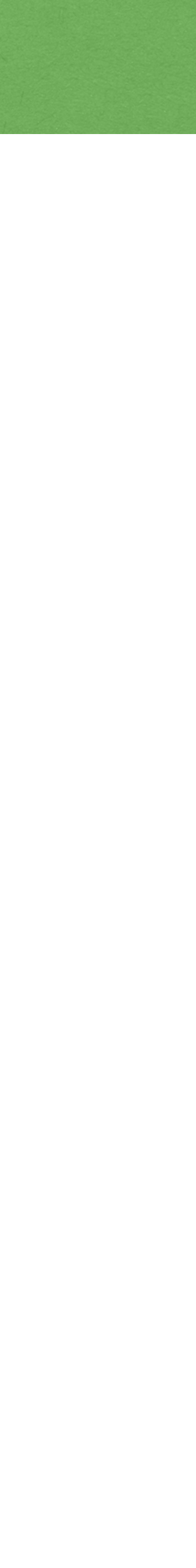

### Threads

```
class Widget
{
  Data mData;
  std::recursive_mutex mMtx;
public:
   void Set(const Data & d) 
\{std::lock_guard<recursive_mutex> lock(mMtx);
    if (d != mData) \{mData = d; NotifyObservers();
     }
 }
};
```
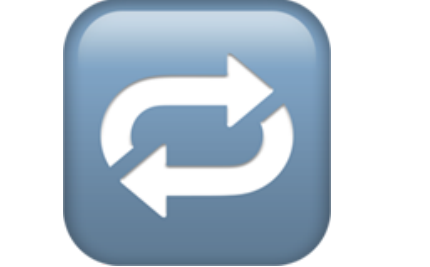

### Not bulletproof! You can get in a dead-lock situation.

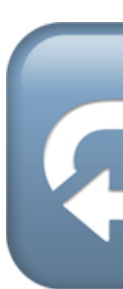

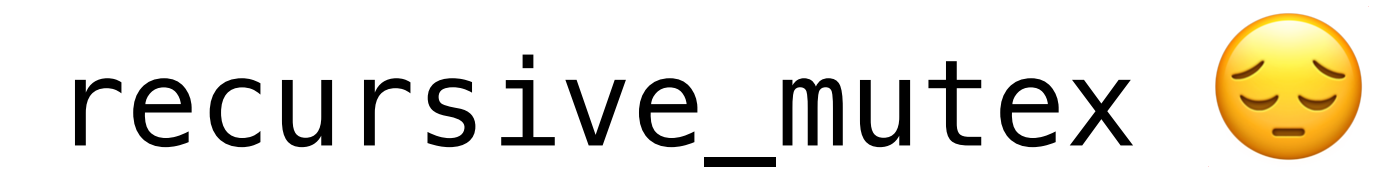

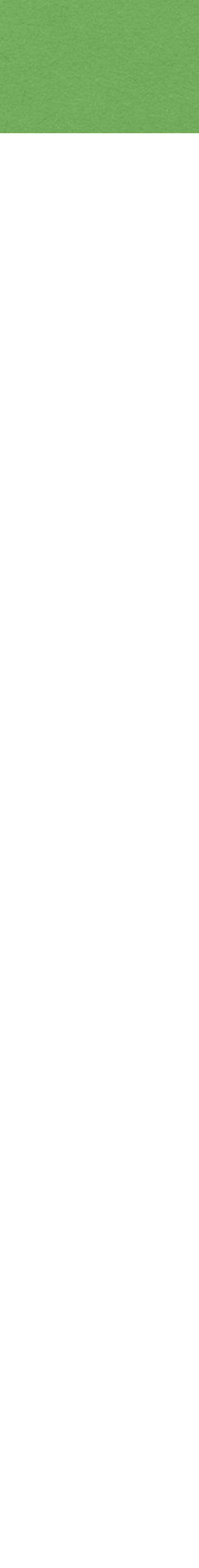

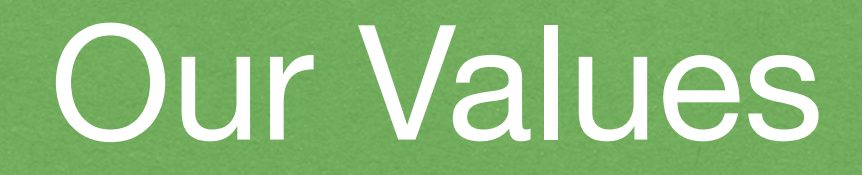

### What about Squaring the Circle ?

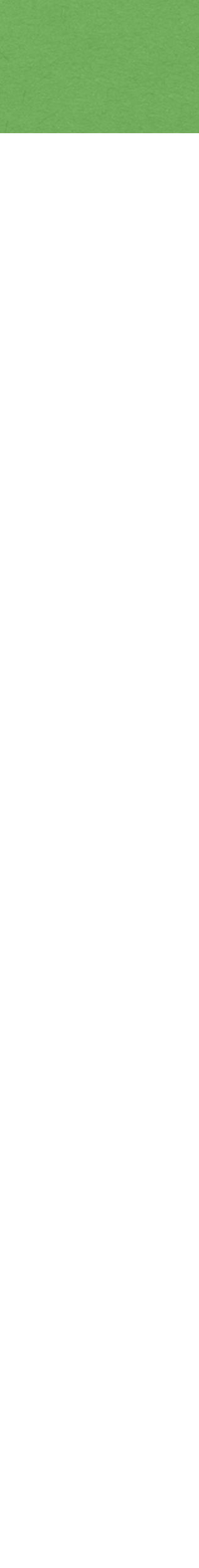

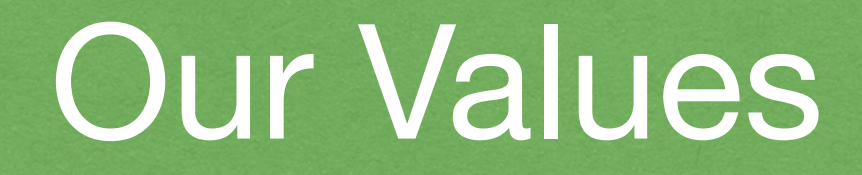

### What about Squaring the Circle ?

Value-oriented design in an Object-oriented system

### Our Values

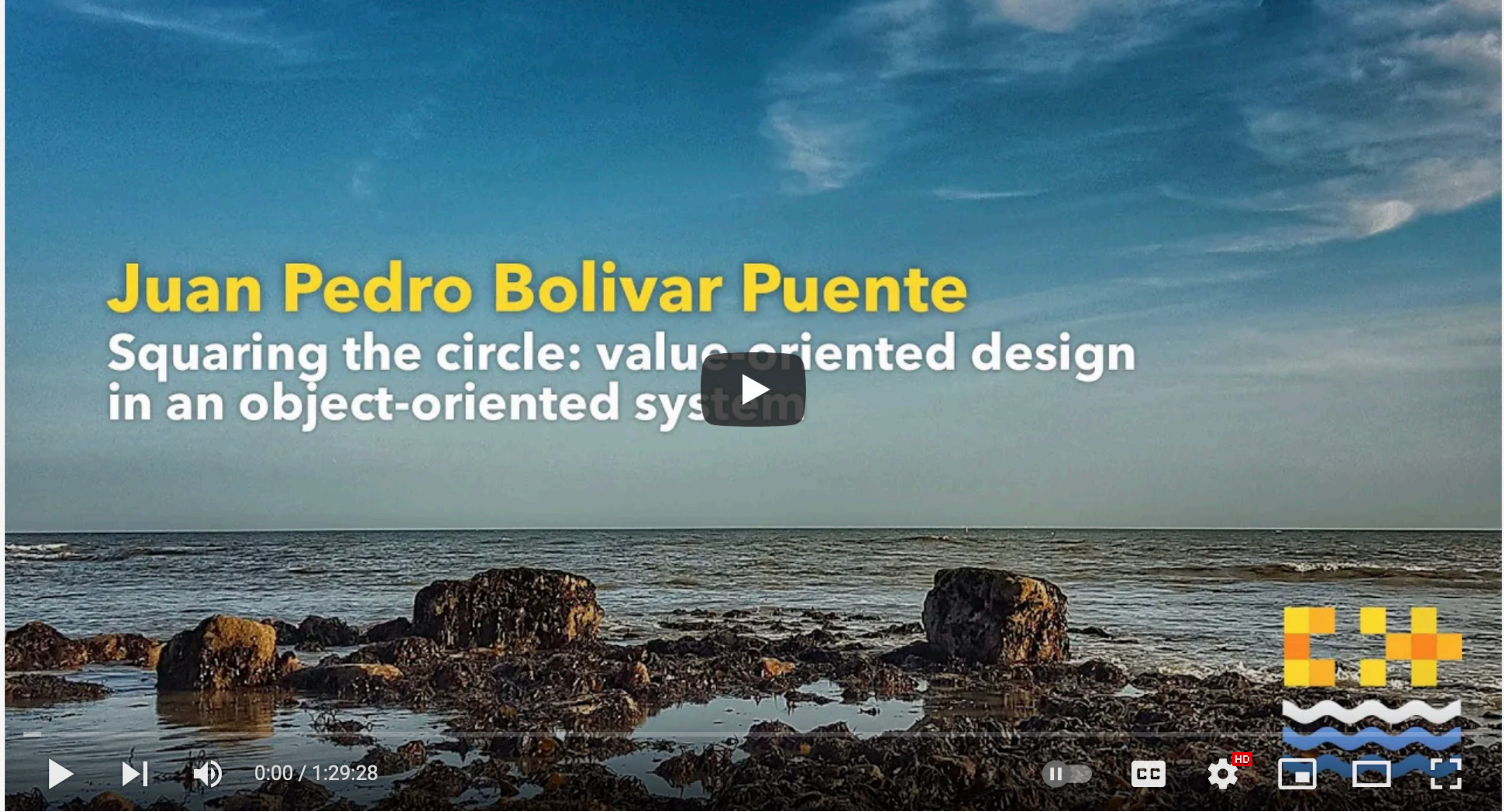

Value-oriented design in an object-oriented system - Juan Pedro Bolivar Puente [ C++ on Sea 2020 ]

**[youtube.com/watch?v=SAMR5GJ\\_GqA](https://www.youtube.com/watch?v=SAMR5GJ_GqA)**

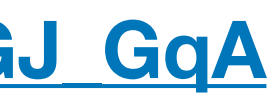

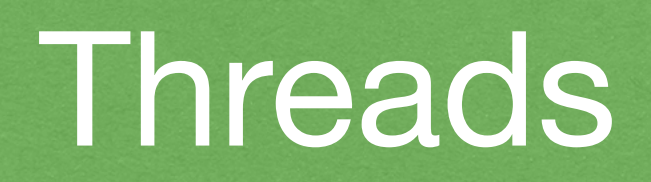

### When in doubt, always make **copies**.

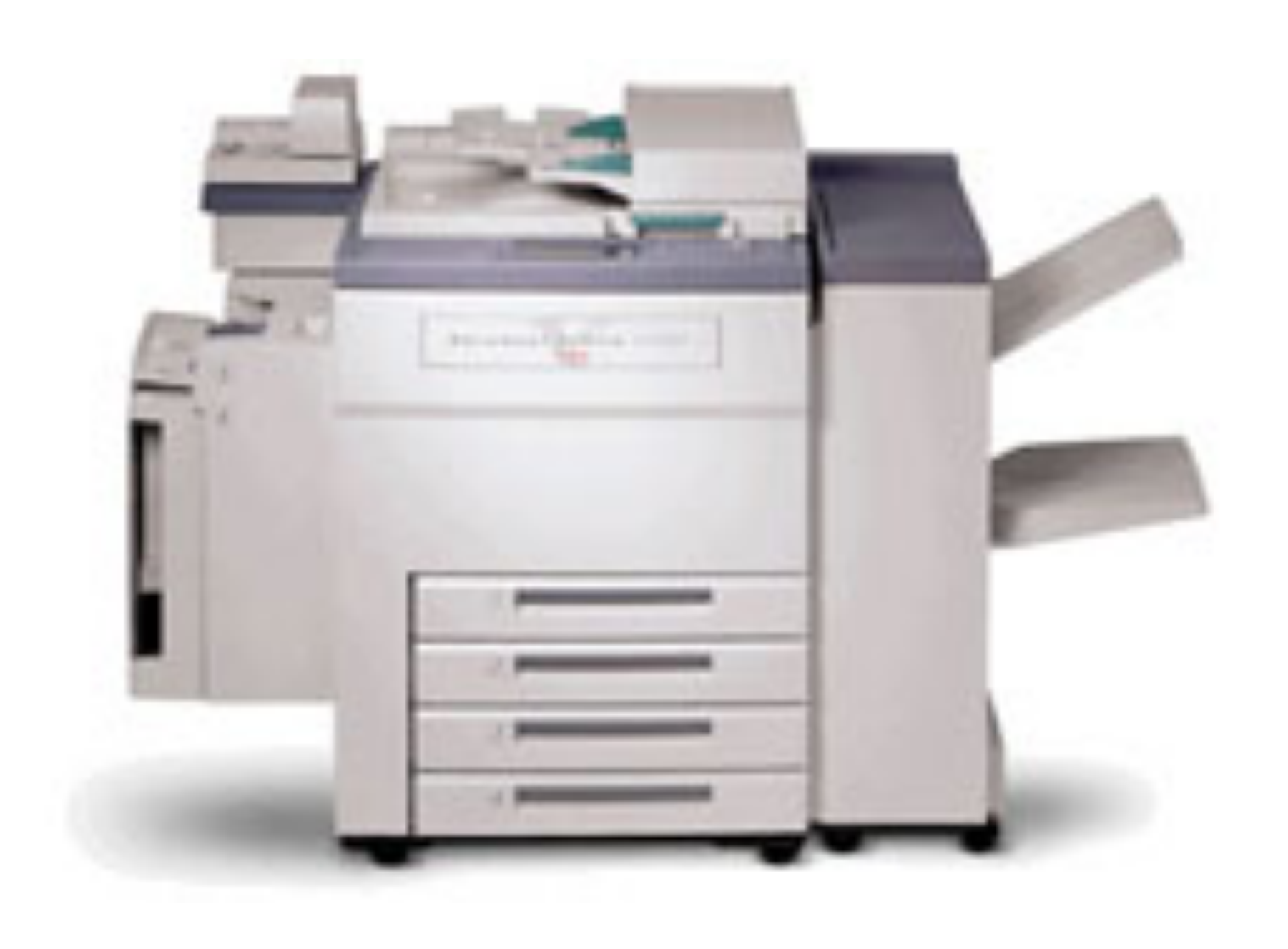

2022 Victor Ciura | @ciura\_victor - Spooky Action at a Distance 50

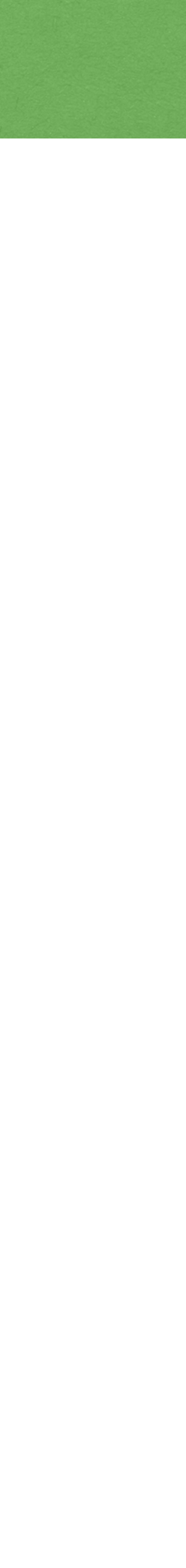

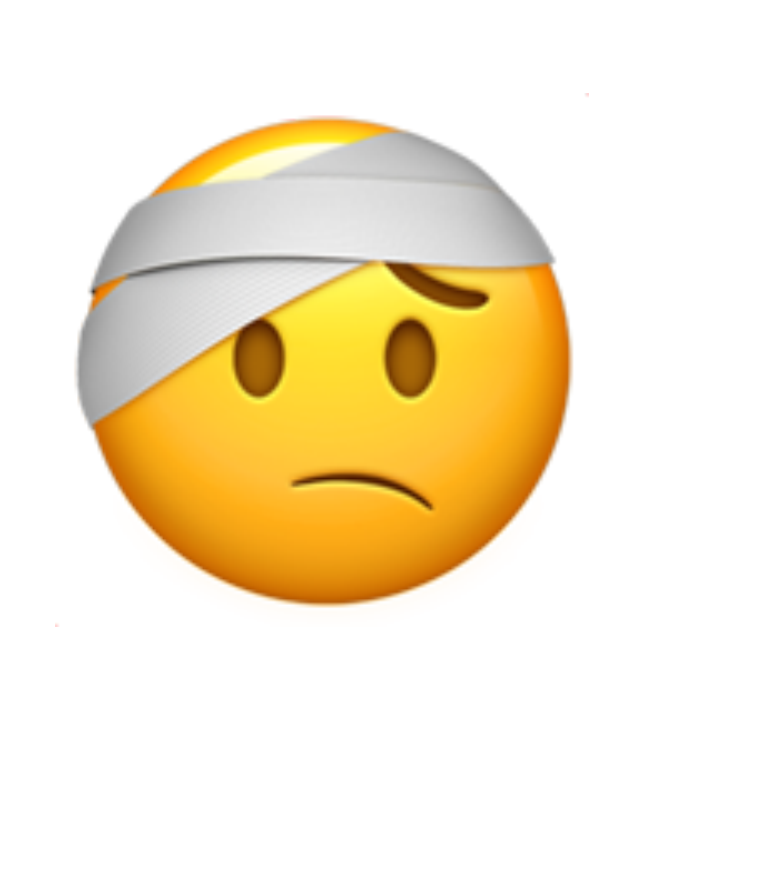

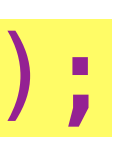

### for (size\_t i =  $0$ ; i < count; ++i) // avoid the issues with iter invalidation

### Threads

```
void Widget::NotifyObservers()
\{ std::vector<IObserver *> cpy;
\{std::lock_guard<mutex> lock(mMtx);
     cpy = mObservers;
   }
  size_t count = cpy.size();
\{ if (mObservers[i])
       cpy[i]->WidgetChanged(this);
   }
\{ std::lock_guard<mutex> lock(mMtx);
 }
}
```
# std::erase(mObservers, **nullptr**); // **deferred** cleanup of removed observers

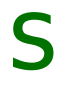

### We probably need something like: QObject::deleteLater()

In general, even if you're not using **Qt**, I think it's very instructive to learn how UI observers are designed to work in Qt.

2022 Victor Ciura | @ciura\_victor - Spooky Action at a Distance 52

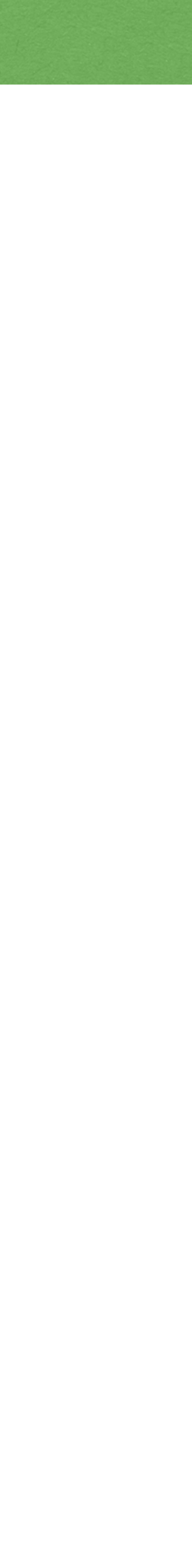

### C++ Now 2016

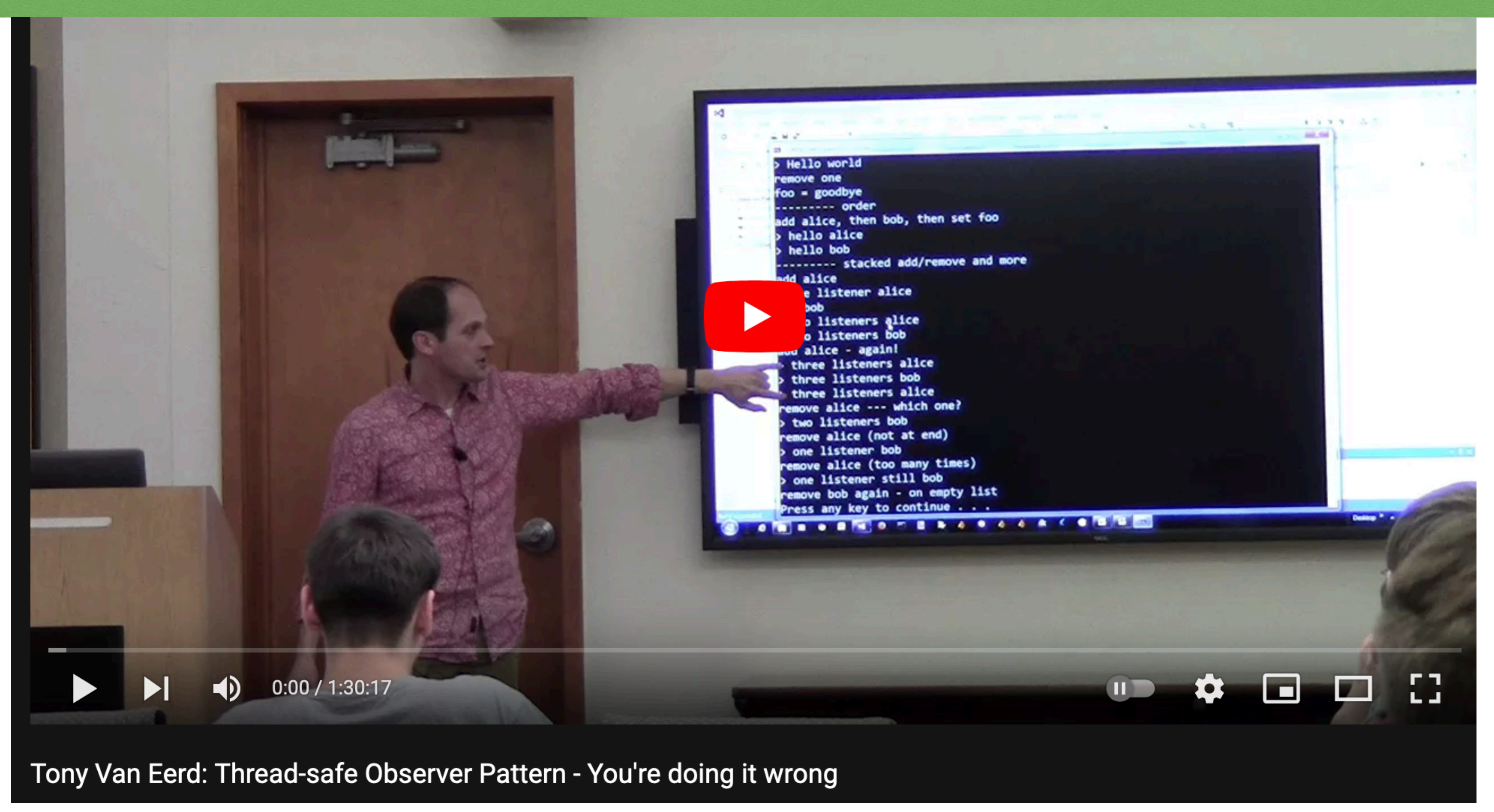

2022 Victor Ciura | @ciura\_victor - Spooky Action at a Distance 53

[www.youtube.com/watch?v=RVvVQpIy6zc](https://www.youtube.com/watch?v=RVvVQpIy6zc)

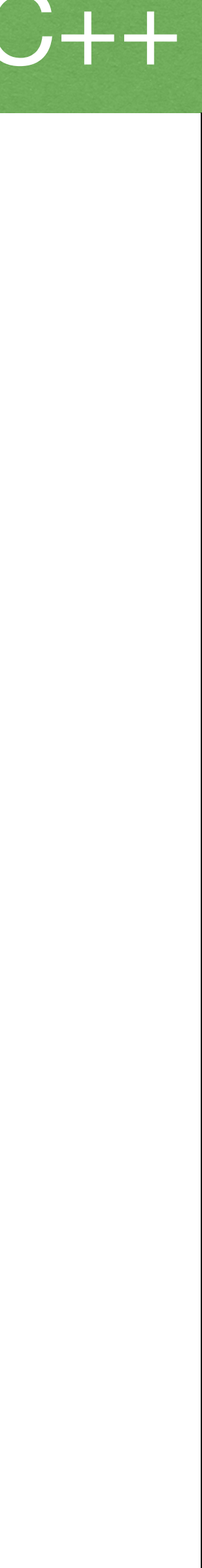

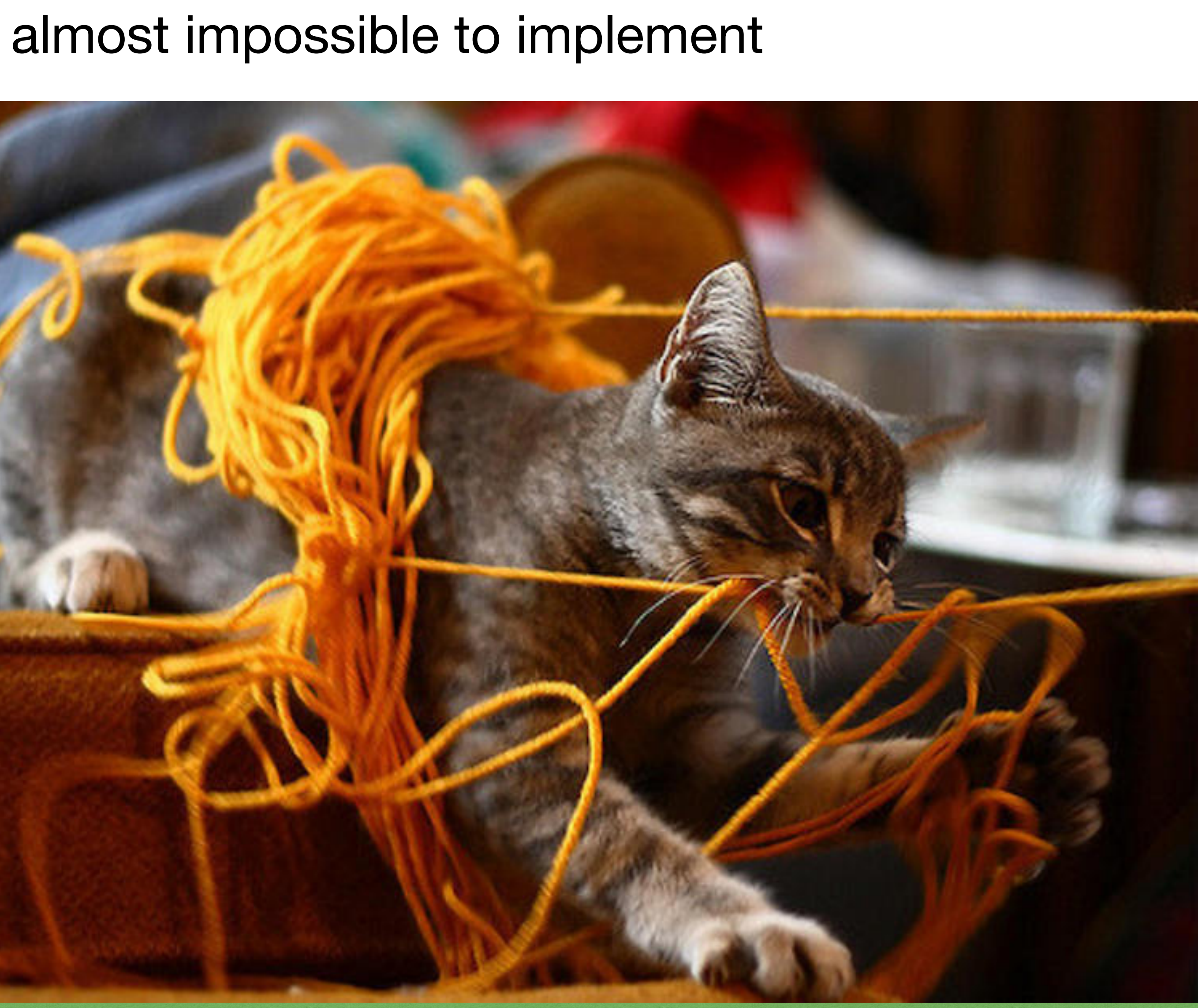

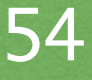

Basically, in a multi-threaded context, it's almost impossible to implement a solid Observer pattern

In real code you can't see the deadlocks... until they happen.

Rule of thumb

Don't hold a lock

while calling *unknown* code.

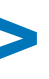

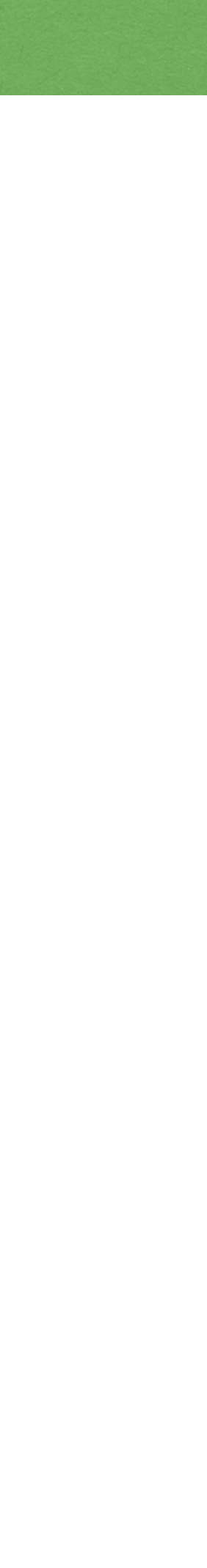

### Intrusive

And we want a generic/reusable template as a base. class Widget : public **Actor<Widget>**  $\{$ 

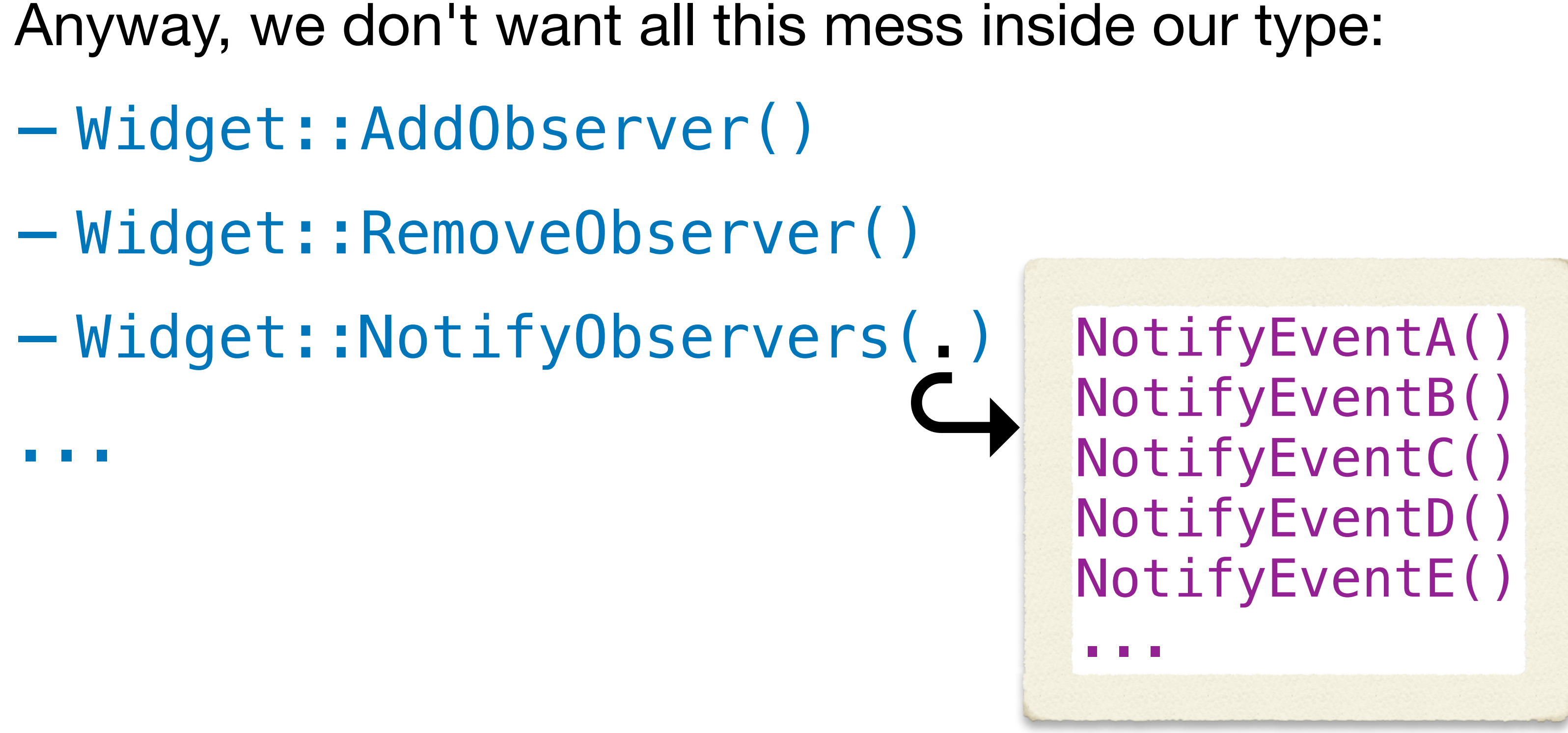

Inspectable properties and remote objects

*"spooky action at a distance"*

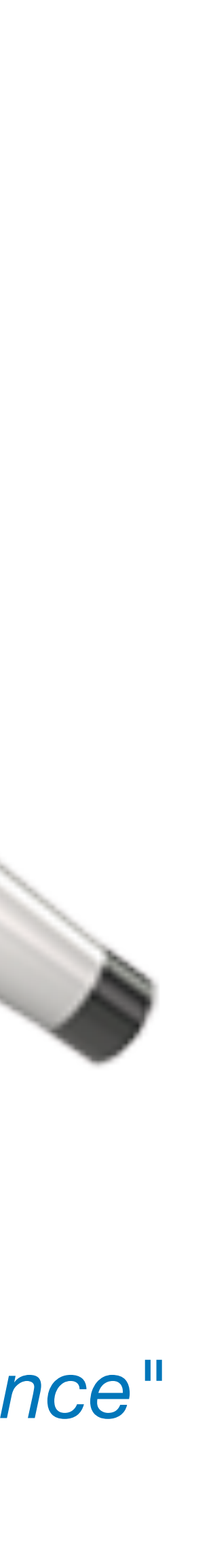

```
class Widget : public Actor<Widget>{<br>{<br>Data mData;<br>public:<br>void Set(const Data & d) {<br>if (d != mData) {<br>mData = d;<br>NotifyObservers();<br>}<br>}<br>}
\{ Data mData;
public:
    void Set(const Data & d) {
      if (d := mData) {
         mData = d; NotifyObservers();
 }
 }
```
2022 Victor Ciura | @ciura\_victor - Spooky Action at a Distance

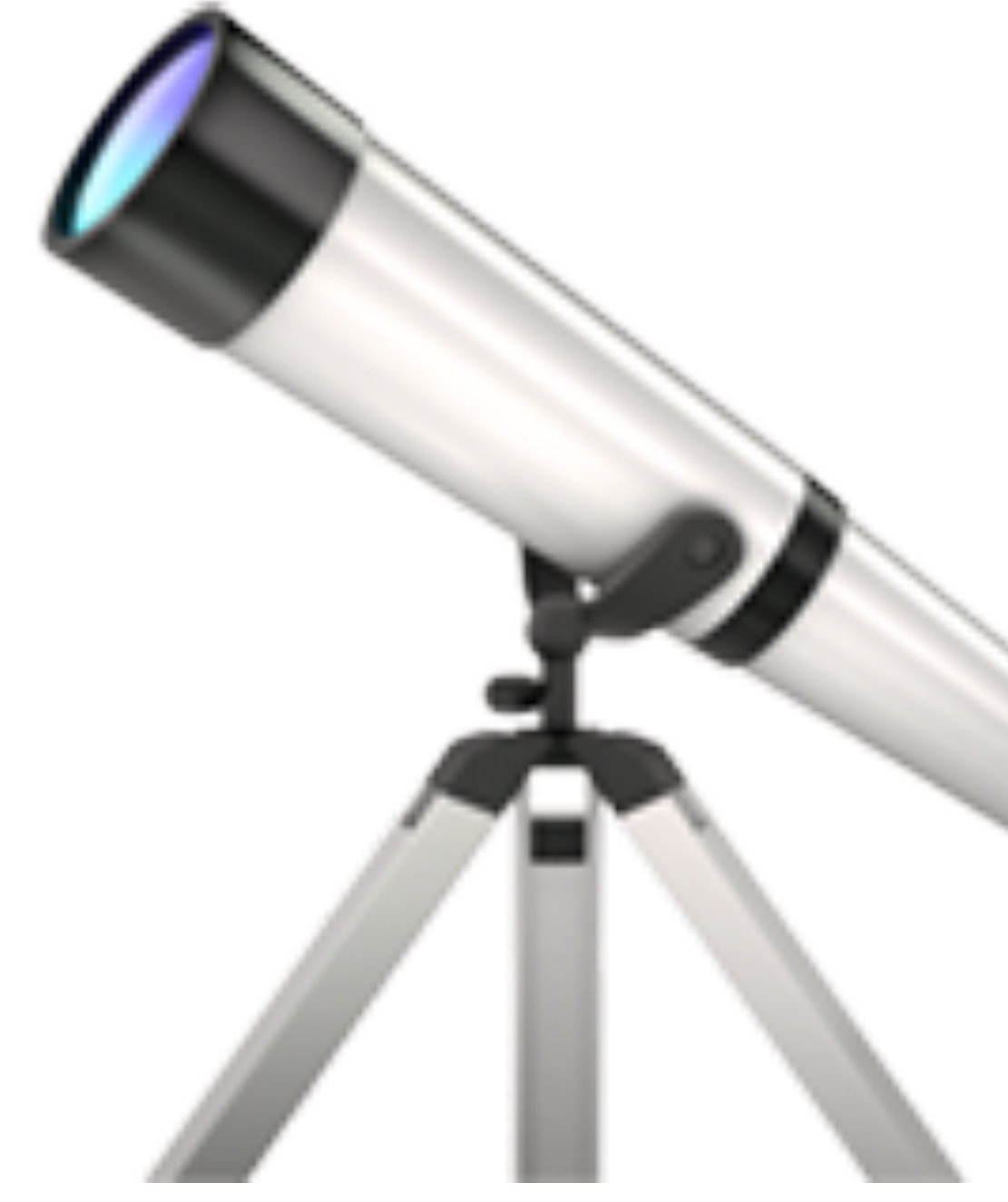

};

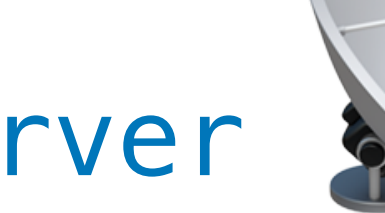

### Remote Observer

```
class RemoteObserver : public IObserver
\{ RemoteObserver() {
     mWidget->AddObserver(*this);
 }
  ~RemoteObserver(){
     mWidget->RemoveObserver(*this);
   }
   void WidgetChanged(Actor * sender) override
\{ // react in some way to the changed object (actor)
     sender->Query???();
 }
   ...
 Actor * mWidget;
};
```
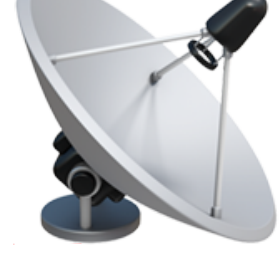

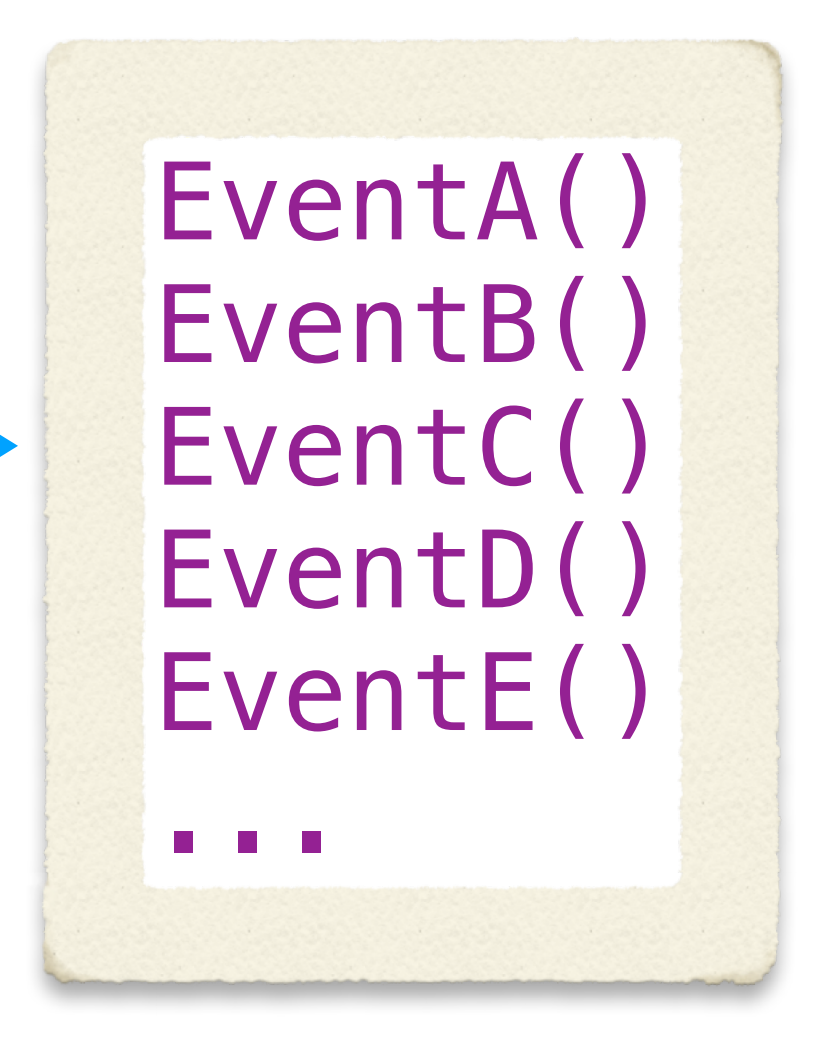

### Dangling

### RAII RegisterObserver obs(\*this, mWidget);

```
class RemoteObserver : public IObserver
\{ RemoteObserver() {
     mWidget->AddObserver(*this);
  <u>}</u>
   ~RemoteObserver(){
     mWidget->RemoveObserver(*this);
  }<br>}
...
  Actor * mWidget;
};
```
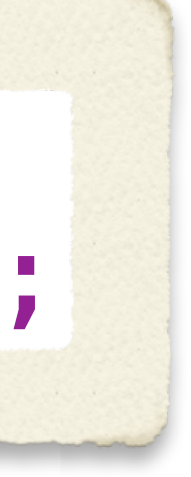

2022 Victor Ciura | @ciura\_victor - Spooky Action at a Distance

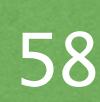

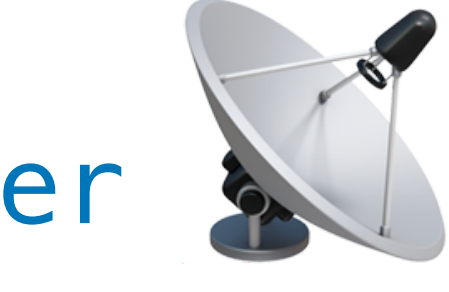

### Don't forget to cancel...

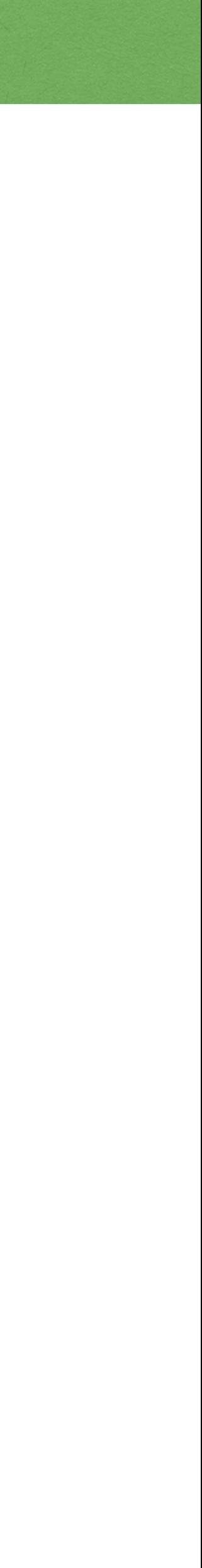

```
class IStuffObserver
\{public:
   virtual void StuffAdded(const Stuff & stuff) = 0;
   virtual void StuffRemoved(const Stuff & stuff) = 0;
   virtual void StuffWillChange(const Stuff & stuff) = 0;
  virtual void StuffChanged(const Stuff \& stuff) = \&;
  virtual void GoingToSleep(const Stuff \& stuff) = \&;
  virtual void WakingUp(const Stuff \& stuff) = 0;
```
### Optional Protocol Methods

...

```
};
```
### Optional Protocol Methods

```
class StuffObserver : public IStuffObserver
\{public:
  void StuffAdded(const Stuff & stuff) override { ... }
   void StuffRemoved(const Stuff & stuff) override { ... }
   void StuffWillChange(const Stuff & stuff) override { ... }
   void StuffChanged(const Stuff & stuff) override { ... }
   void GoingToSleep(const Stuff & stuff) override { ... }
   void WakingUp(const Stuff & stuff) override { ... }
```
 $\{$  $\{$  ... } };

2022 Victor Ciura | @ciura\_victor - Spooky Action at a Distance 60

...

}; class Spectator : public StuffObserver

void GoingToSleep(const Stuff & stuff) override

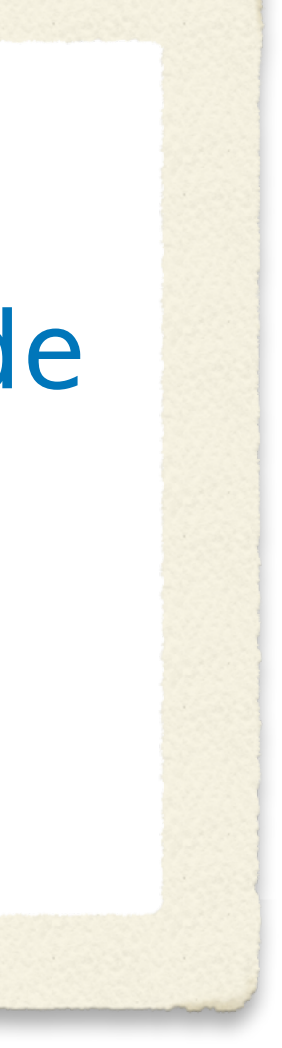

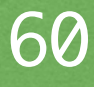

### Observe Multiple Actors

```
class Spectator : public StuffObserver
\{ Spectator(Actor & actor) 
   : mActor(actor)
\{ mActor.AddObserver(*this);
 }
   ~Spectator()
\{ mActor.RemoveObserver(*this);
 }
   void GoingToSleep(const Stuff & stuff) override
\{ ... 
 }
};
```
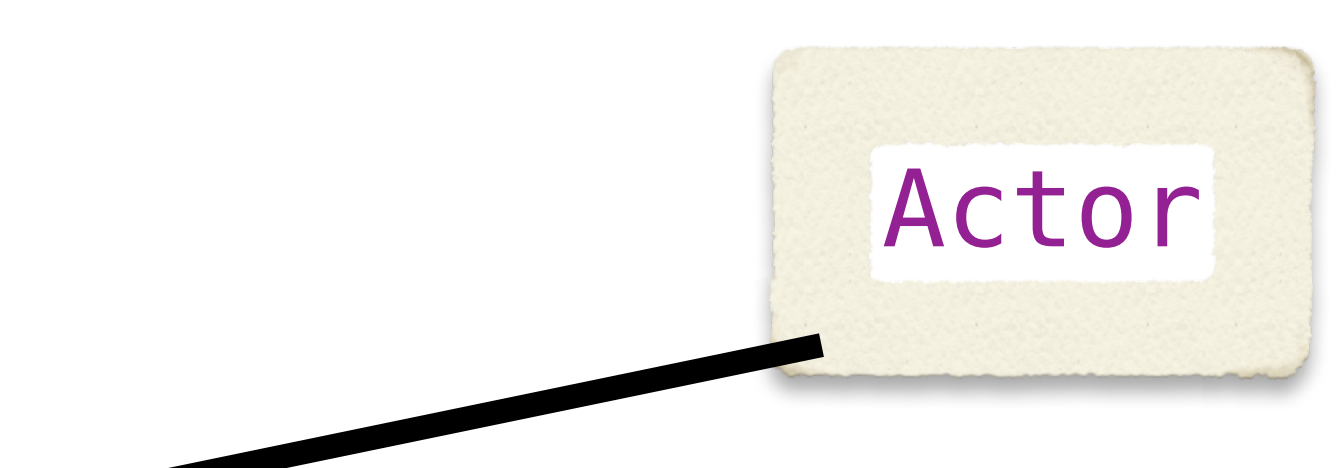

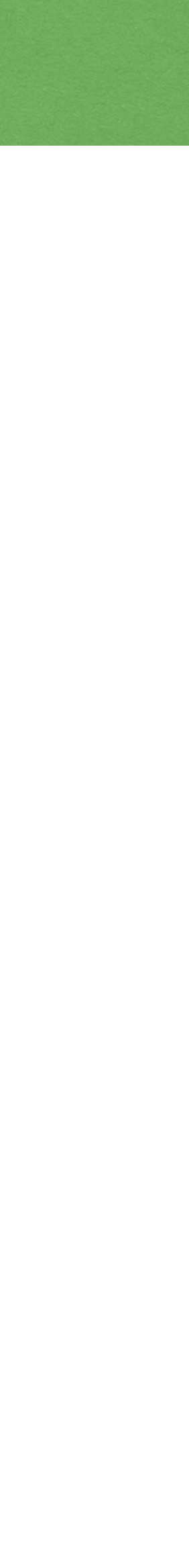

### Observe Multiple Actors

```
2022 Victor Ciura | @ciura_victor - Spooky Action at a Distance 62
  class Spectator : public StuffObserver
  \{Spectator(Actor & actor, Thespian & thespian)
     : mActor(actor), mThespian(thespian)
  \{ mActor.AddObserver(*this);
       mThespian.AddObserver(*this);
   }
     ~Spectator()
  \{ mActor.RemoveObserver(*this);
       mThespian.RemoveObserver(*this);
   }
     void GoingToSleep(const Stuff & stuff) override
  \{ ... 
   }
  };
            void GoingToSleep(const Stuff & stuff) override
            { 
               ... 
            }
```
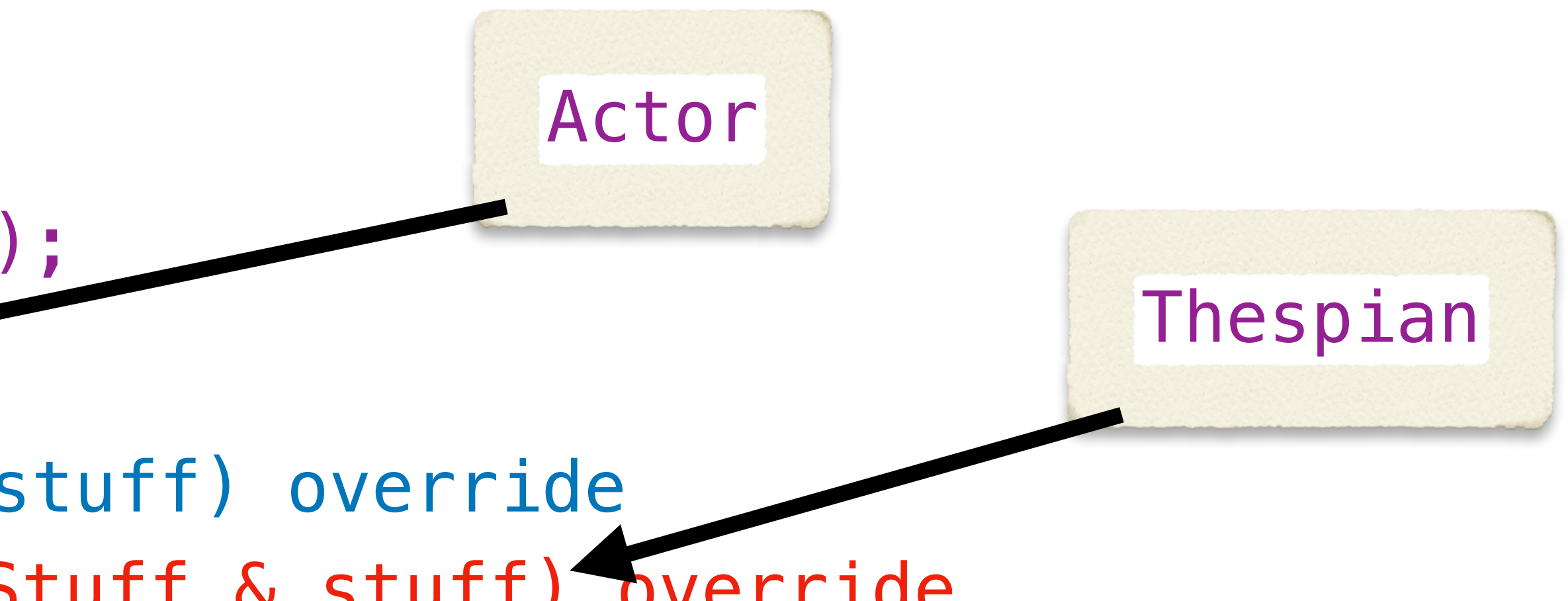

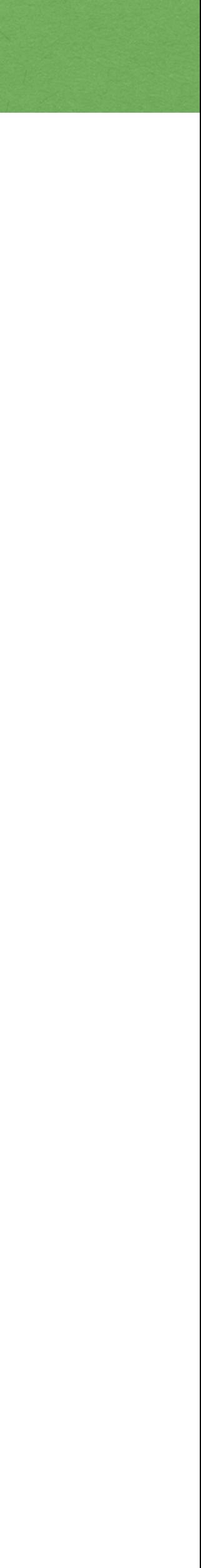

### Observer Proxies

There is no problem in computer science that can't be solved using another level of indirection

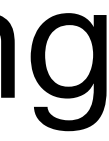

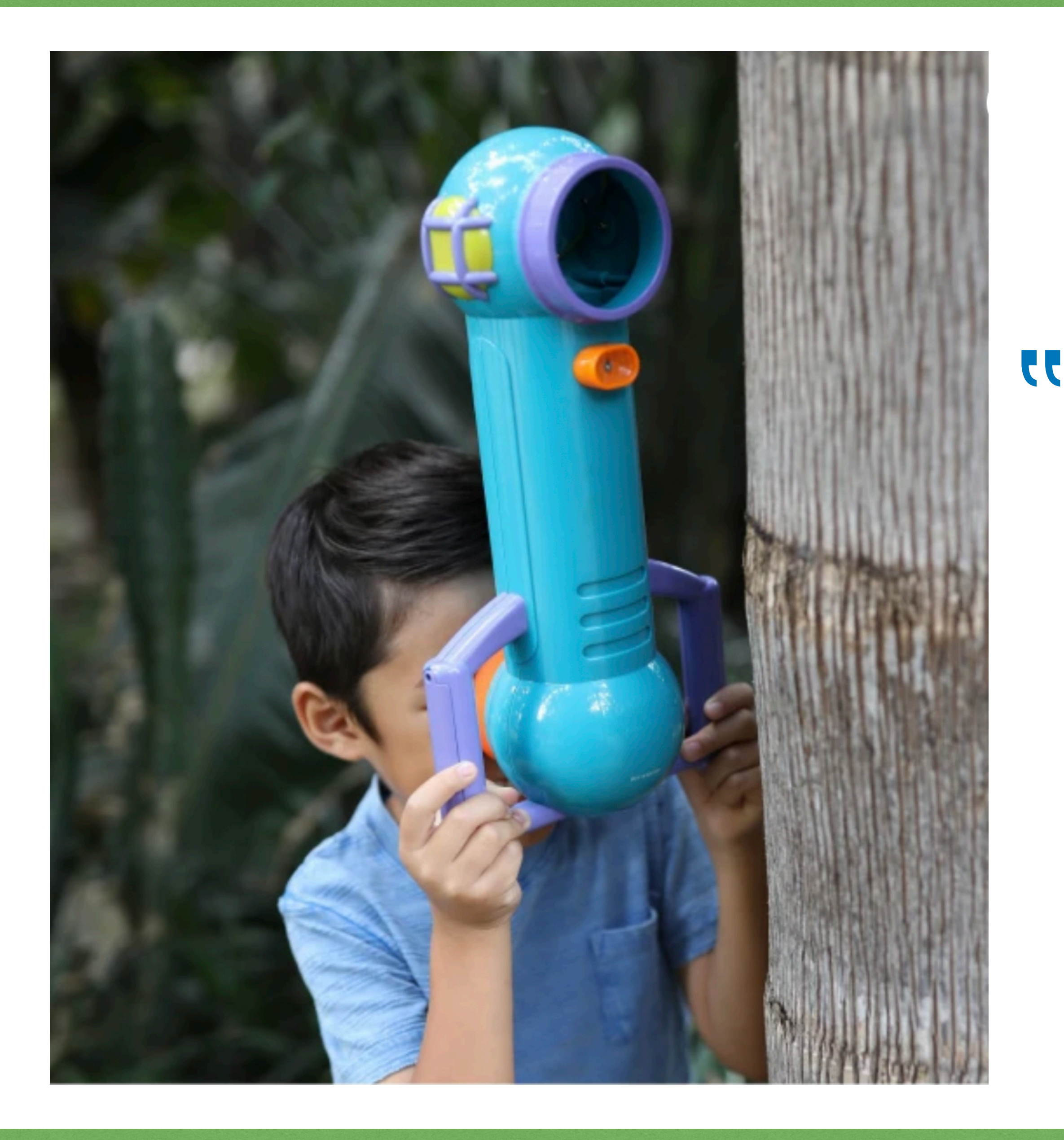

2022 Victor Ciura | @ciura\_victor - Spooky Action at a Distance 63

```
template<int ObserverIndex>
class StuffObserver
\{public:
   using TypeId = Int2Type<ObserverIndex>;
   void StuffAdded(TypeId, const Stuff & stuff) override { ... }
```
void StuffWillChange(TypeId, const Stuff & stuff) override { ... }

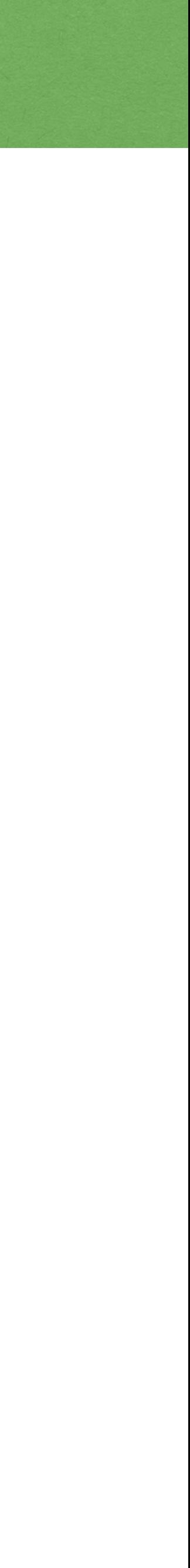

```
 void StuffRemoved(TypeId, const Stuff & stuff) override { ... }
 void StuffChanged(TypeId, const Stuff & stuff) override { ... }
 void GoingToSleep(TypeId, const Stuff & stuff) override { ... }
 void WakingUp(TypeId, const Stuff & stuff) override { ... }
```
...

```
};
```

```
template<int ObserverIndex>
class StuffObserver
\{public:
   using TypeId = Int2Type<ObserverIndex>;
   void StuffAdded(TypeId, const Stuff & stuff) override { ... }
```
void StuffWillChange(TypeId, const Stuff & stuff) override { ... }

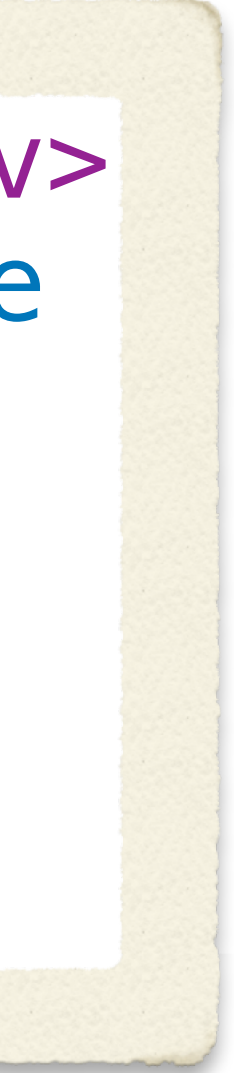

```
 void StuffRemoved(TypeId, const Stuff & stuff) override { ... }
 void StuffChanged(TypeId, const Stuff & stuff) override { ... }
 void GoingToSleep(TypeId, const Stuff & stuff) override { ... }
 void WakingUp(TypeId, const Stuff & stuff) override { ... }
```
...

```
};
```
template <int v> struct Int2Type  $\{$  enum { value = v }; };

```
template<int ObserverIndex>
class StuffObserver
\{public:
   using TypeId = Int2Type<ObserverIndex>;
   void StuffAdded(TypeId, const Stuff & stuff) override { ... }
```
void StuffWillChange(TypeId, const Stuff & stuff) override { ... }

```
 void StuffRemoved(TypeId, const Stuff & stuff) override { ... }
 void StuffChanged(TypeId, const Stuff & stuff) override { ... }
 void GoingToSleep(TypeId, const Stuff & stuff) override { ... }
 void WakingUp(TypeId, const Stuff & stuff) override { ... }
```
...

```
};
```
template <int v> struct Int2Type  $\{$  enum { value = v }; };

If you recognize this, you've been writing C++ for a while... (**Loki** by A.A.)

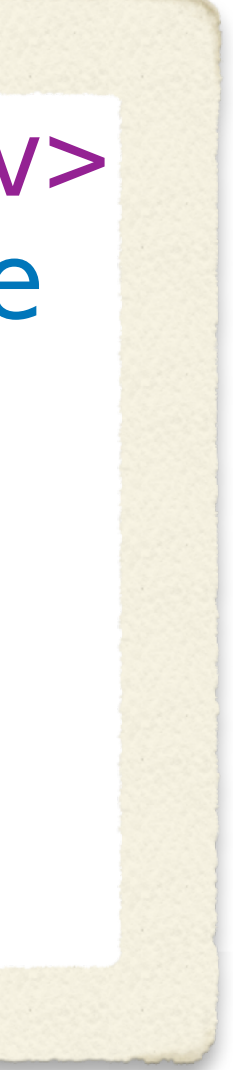

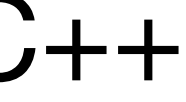

### Observer Proxies

 ... ObserverT & mObserver;

```
template<typename ObserverT, int ObserverIndex>
class StuffObserverProxy : public IStuffObserver
\{public:
   using TypeId = Int2Type<ObserverIndex>;
   using ReceiverType = StuffObserver<ObserverIndex>;
   StuffObserverProxy(ObserverT & observer)
   : mObserver(observer)
   {}
   void StuffAdded(const Stuff & stuff) override { 
   }
   void StuffRemoved(const Stuff & stuff) override {
```
static\_cast<ReceiverType &>(mObserver).StuffAdded(TypeId(), stuff);

static\_cast<ReceiverType &>(mObserver).StuffRemoved(TypeId(), stuff);

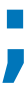

}

};

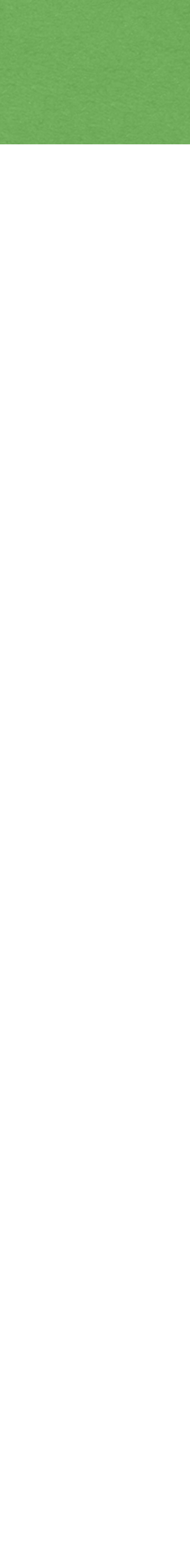

### Observer Proxies

```
namespace SpectatorObserverProxies 
\{using Actor = StuffObserver<0>;
  using ActionProxy = StuffObserverProxy/Spectator, <math>0</math>using The spiraln = StuffObserve 1>;
   using ThespianProxy = StuffObserverProxy<Spectator, 1>;
 ...
}
```
### Observer Proxies

```
class Spectator : public SpectatorObserverProxies::Actor,
\{public:
```
## public SpectatorObserverProxies::Thespian

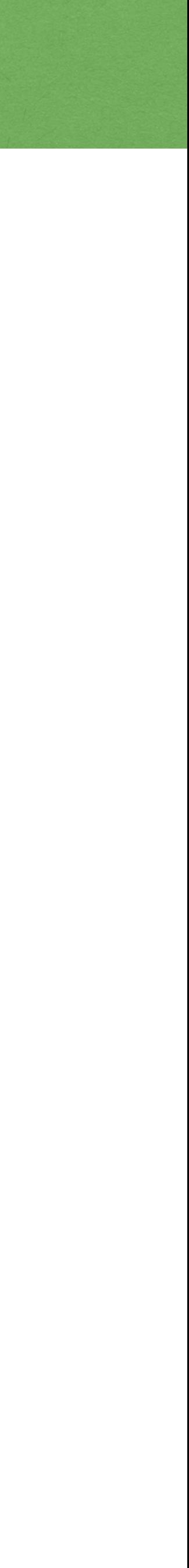

```
 Spectator() 
   : mActorProxy(*this), mThespianProxy(*this)
\{ mActor.AddObserver(mActorProxy);
    mThespian.AddObserver(mThespianProxy);
   }
```

```
private:
```

```
 SpectatorObserverProxies::ActorProxy mActorProxy;
  SpectatorObserverProxies::ThespianProxy mThespianProxy;
};
```
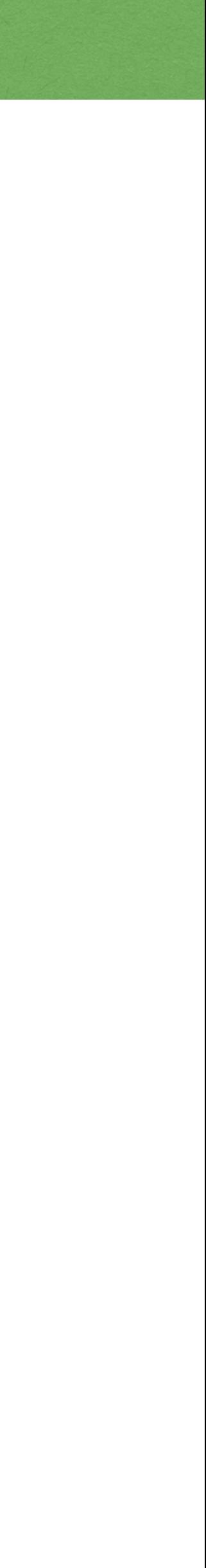

class Spectator : public SpectatorObserverProxies::Actor, public SpectatorObserverProxies::Thespian  $\{$  void GoingToSleep(SpectatorObserverProxies::Actor::TypeId, const Stuff & stuff) override  $\{$  ... // actor goes to sleep } void GoingToSleep(SpectatorObserverProxies::Thespian::TypeId, const Stuff & stuff) override  $\{$  ... // thespian goes to sleep } void StuffAdded(SpectatorObserverProxies::Actor::TypeId, const Stuff & stuff) override  $\{$  ... // actor added some new stuff }<br>}

### Observer Proxies
2022 Victor Ciura | @ciura\_victor - Spooky Action at a Distance 69

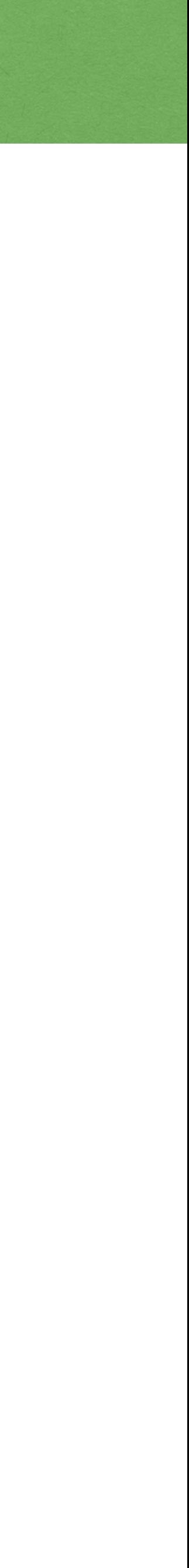

```
namespace SpectatorObserverProxies 
\{using Actor = StuffObserver<0>;
 using ActionProxy = StuttgartObserverProxy-Spectator, 0>;
 using Thespian = StuffObserver<1>;
  using ThespianProxy = StuffObserverProxy<Spectator, 1>;
 ...
}
```
StuffObserver and StuffObserverProxy can be  $\bullet\bullet$  reused for any other Spectator type and for any observed subjects/actors, conforming to the defined IStuffObserver interface.

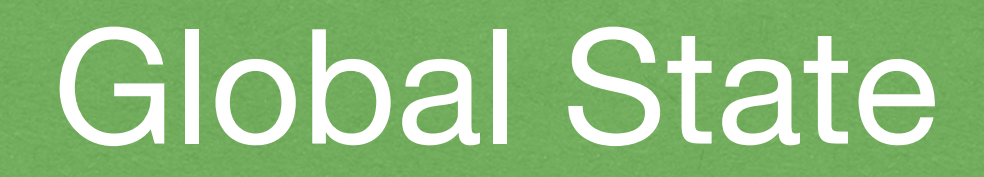

### Observer networks form a global state.

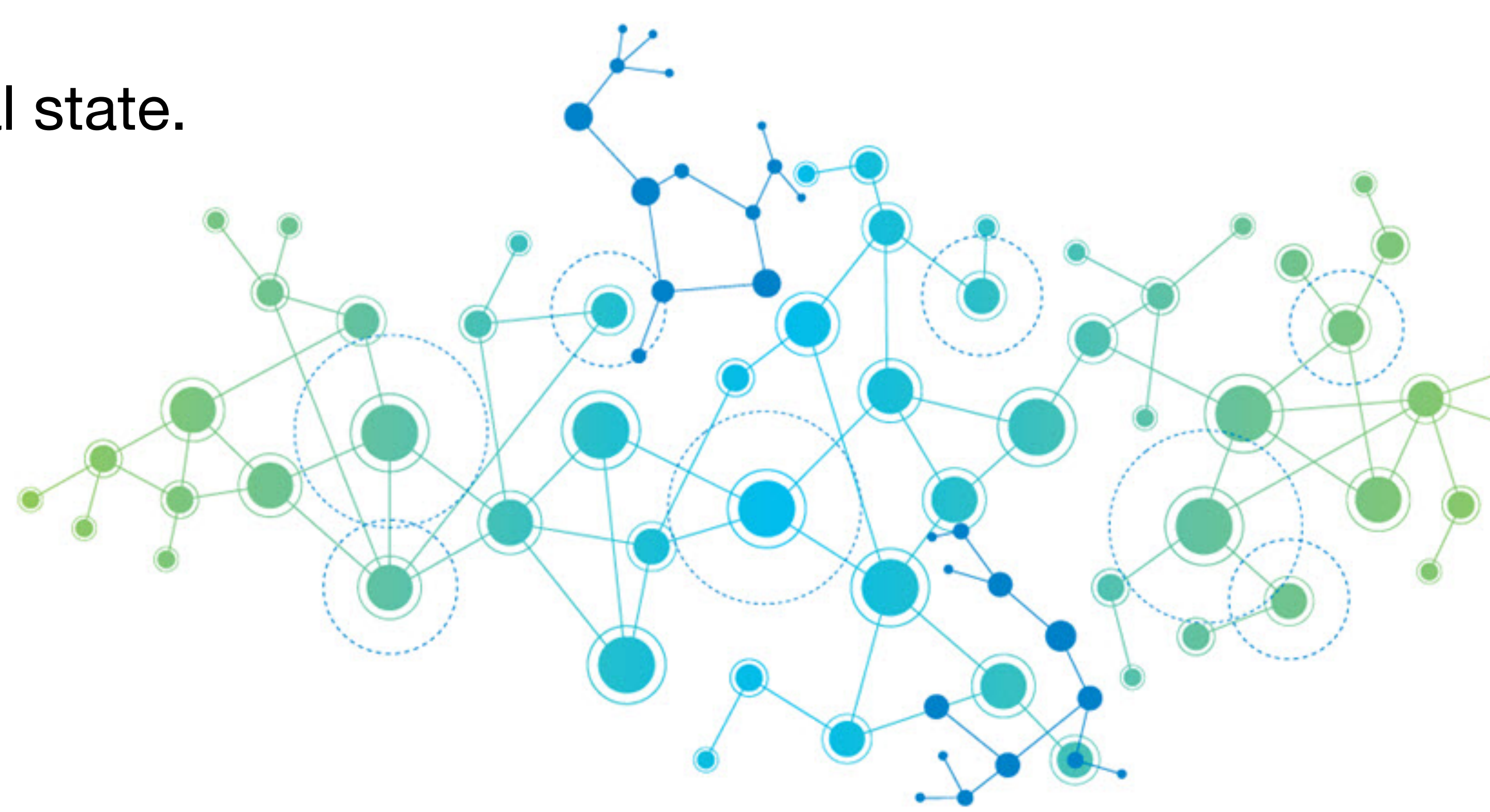

2022 Victor Ciura | @ciura\_victor - Spooky Action at a Distance 70

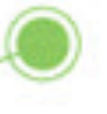

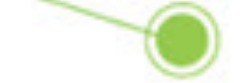

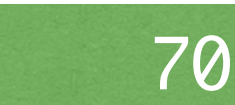

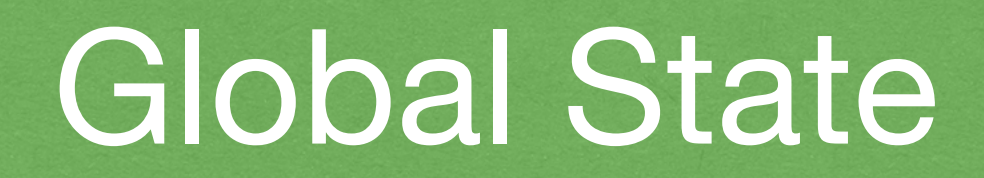

#### Observer networks form a global state.

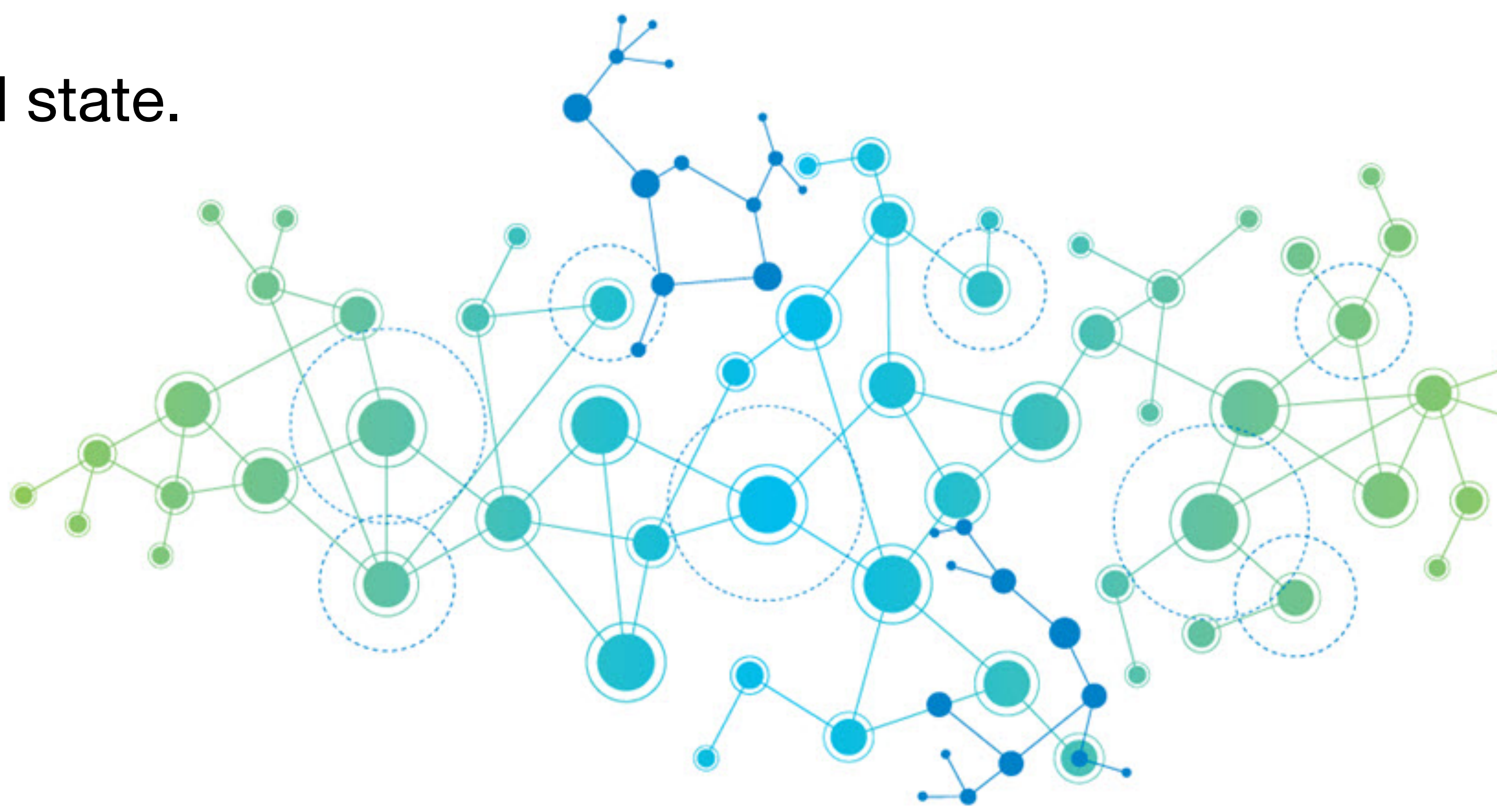

### The same reason I dislike std:: shared\_ptr<>

2022 Victor Ciura | @ciura\_victor - Spooky Action at a Distance 70

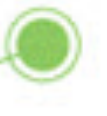

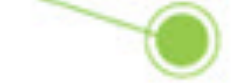

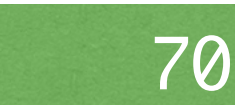

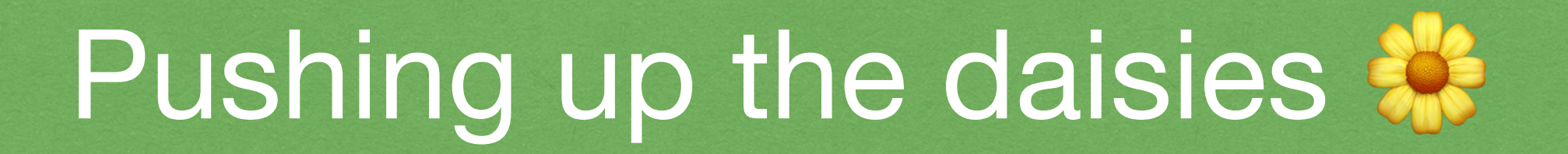

Memory management issues:

- dead subjects
- missing observers

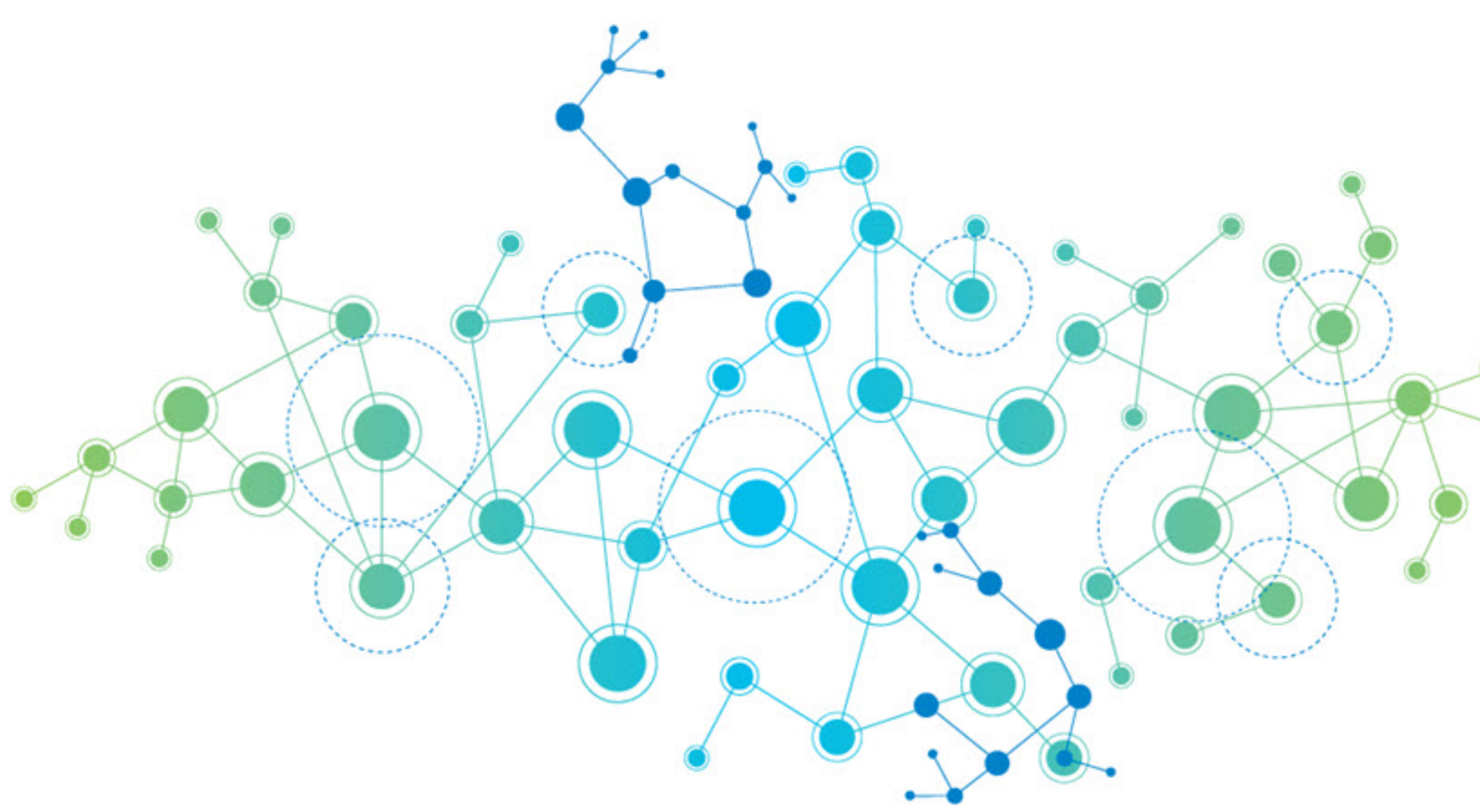

2022 Victor Ciura | @ciura\_victor - Spooky Action at a Distance 71

## Blissfully dangling...

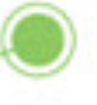

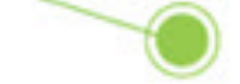

### Pushing up the daisies

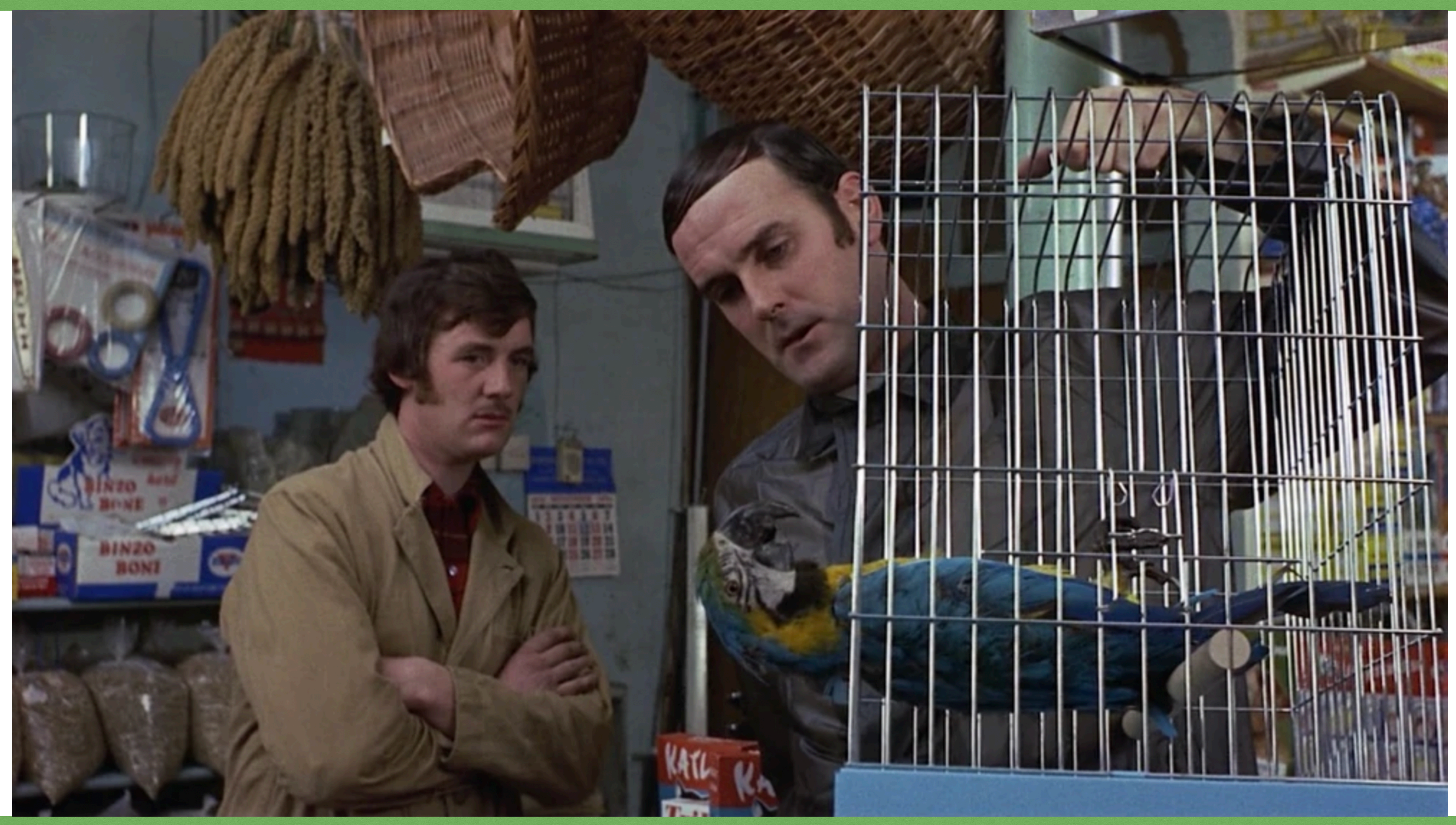

2022 Victor Ciura | @ciura\_victor - Spooky Action at a Distance 72

# Spooky Action at a Distance

## **Visual C++ Tech Talks**

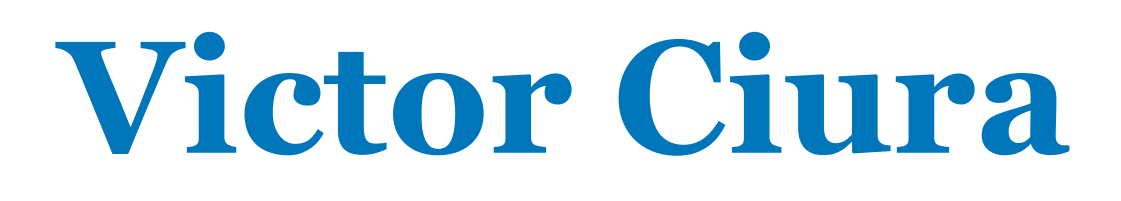

**June 29, 2022**